**new/usr/src/Makefile.master <sup>1</sup> \*\*\*\*\*\*\*\*\*\*\*\*\*\*\*\*\*\*\*\*\*\*\*\*\*\*\*\*\*\*\*\*\*\*\*\*\*\*\*\*\*\*\*\*\*\*\*\*\*\*\*\*\*\*\*\*\*\* 35460 Mon Jun 25 17:12:19 2012new/usr/src/Makefile.master include build stamp in unix \*\*\*\*\*\*\*\*\*\*\*\*\*\*\*\*\*\*\*\*\*\*\*\*\*\*\*\*\*\*\*\*\*\*\*\*\*\*\*\*\*\*\*\*\*\*\*\*\*\*\*\*\*\*\*\*\*\*** # # CDDL HEADER START # # The contents of this file are subject to the terms of the # Common Development and Distribution License (the "License"). # You may not use this file except in compliance with the License.<br>7 # # <sup>8</sup> # You can obtain a copy of the license at usr/src/OPENSOLARIS.LICENSE # or http://www.opensolaris.org/os/licensing. # See the License for the specific language governing permissions 11 # and limitations under the License.<br>12 # # <sup>13</sup> # When distributing Covered Code, include this CDDL HEADER in each # file and include the License file at usr/src/OPENSOLARIS.LICENSE. # If applicable, add the following below this CDDL HEADER, with the # fields enclosed by brackets "[]" replaced with your own identifying # information: Portions Copyright [yyyy] [name of copyright owner] # <sup>19</sup> # CDDL HEADER END # # <sup>23</sup> # Copyright (c) 1989, 2010, Oracle and/or its affiliates. All rights reserved. # Copyright (c) 2012 by Delphix. All rights reserved. # # # Makefile.master, global definitions for system source # ROOT= /proto # <sup>33</sup> # RELEASE\_BUILD should be cleared for final release builds. # NOT\_RELEASE\_BUILD is exactly what the name implies.<br>35 # # <sup>36</sup> # INTERNAL\_RELEASE\_BUILD is a subset of RELEASE\_BUILD. It mostly controls # identification strings. Enabling RELEASE\_BUILD automatically enables # INTERNAL\_RELEASE\_BUILD. # # EXPORT\_RELEASE\_BUILD controls whether binaries are built in a form that # can be released for export under a binary license. It is orthogonal to # the other \*RELEASE\_BUILD settings. ("#" means do an export release # build, "" means do a normal build.) # # CLOSED\_BUILD controls whether we try to build files under # usr/closed. ("" means to build closed code, "#" means don't try to # build it.) Skipping the closed code implies doing an export release # build. # # STRIP\_COMMENTS toggles comment section striping. Generally the same setting # as INTERNAL\_RELEASE\_BUILD. # # \_\_GNUC toggles the building of ON components using gcc and related tools. 54 # Normally set to '#', set it to '' to do gcc build.<br>55 # # <sup>56</sup> # The declaration POUND\_SIGN is always '#'. This is needed to get around the # make feature that '#' is always a comment delimiter, even when escaped or # quoted. We use this macro expansion method to get POUND\_SIGN rather than # always breaking out a shell because the general case can cause a noticable # slowdown in build times when so many Makefiles include Makefile.master. # **new/usr/src/Makefile.master <sup>2</sup>** # While the majority of users are expected to override the setting below # with an env file (via nightly or bldenv), if you aren't building that way # (ie, you're using "ws" or some other bootstrapping method) then you need # this definition in order to avoid the subshell invocation mentioned above. # 68 PRE\_POUND=<br>69 POUND SIGN=<br>3 (PRE  $$$ (PRE POUND:pre\%=%) NOT\_RELEASE\_BUILD= INTERNAL\_RELEASE\_BUILD= \$(POUND\_SIGN) RELEASE\_BUILD= \$(POUND\_SIGN) <sup>74</sup> \$(RELEASE\_BUILD)NOT\_RELEASE\_BUILD= \$(POUND\_SIGN) \$(RELEASE\_BUILD)INTERNAL\_RELEASE\_BUILD= PATCH\_BUILD= \$(POUND\_SIGN) # If CLOSED\_IS\_PRESENT is not set, assume the closed tree is present. CLOSED\_BUILD\_1= \$(CLOSED\_IS\_PRESENT:yes=) CLOSED\_BUILD= \$(CLOSED\_BUILD\_1:no=\$(POUND\_SIGN)) EXPORT\_RELEASE\_BUILD= \$(POUND\_SIGN) <sup>83</sup> \$(CLOSED\_BUILD)EXPORT\_RELEASE\_BUILD= # SPARC\_BLD is '#' for an Intel build. 86 # INTEL\_BLD is '#' for a Sparc build.<br>87 SPARC\_BLD\_1=  $\quad$  \$(MACH:i386=\$(POUND\_S) 87 SPARC\_BLD\_1=  $\frac{1}{2}$  (MACH:1386=\$(POUND\_SIGN))<br>88 SPARC BLD= \$(SPARC BLD 1:sparc=) 88 SPARC\_BLD= \$(SPARC\_BLD\_1:sparc=)<br>89 INTEL\_BLD\_1= \$(MACH:sparc=\$(POUND\_ 89 INTEL\_BLD\_1=  $\frac{1}{5}$ (MACH:sparc=\$(POUND\_SIGN))<br>90 INTEL BLD=  $\frac{1}{5}$ (INTEL BLD 1:1386=)  $$$ (INTEL BLD  $1:$ i386=) 92 STRIP COMMENTS= \$(INTERNAL RELEASE BUILD) # Are we building tonic closedbins? Unless you have used the # -O flag to nightly or bldenv, leave the definition of TONICBUILD # as \$(POUND\_SIGN). # # IF YOU CHANGE CLOSEDROOT, you MUST change install.bin # to match the new definition. 100 TONICBUILD= \$(POUND SIGN) \$(TONICBUILD)CLOSEDROOT= \$(ROOT)-closed # The variables below control the compilers used during the build. 105 # There are a number of permutations.<br>106 # 106 #<br>107 # \_\_GNUC and \_\_SUNC control (and indicate) the primary compiler. Whichever # one is not POUND\_SIGN is the primary, with the other as the shadow. They # may also be used to control entirely compiler-specific Makefile assignments. # \_\_SUNC and Sun Studio are the default. #<br> $112$  # 112 GNUC64 indicates that the 64bit build should use the GNU C compiler. # There is no Sun C analogue. # # The following version-specific options are operative regardless of which # compiler is primary, and control the versions of the given compilers to be # used. They also allow compiler-version specific Makefile fragments. # <sup>119</sup> # \_\_SSNEXT when set to the empty string enables options specific to the 'next' # version of the Sun Studio compiler. # <sup>122</sup> # \_\_GNUC3 when the empty string uses and refers to GCC 3.x, it is the default. 123 #  $\sqrt{\frac{123}{123}}$  = GNUC4 when the empty string uses and refers to GCC 4.x. 125 \_\_GNUC= \$(POUND\_SIGN)<br>126 \$(\_\_GNUC)\_\_SUNC= \$(POUND\_SIGN)<br>126 \_\_\_GNUC = \$(POUND\_SIGN)  $\overline{GNUC64}$ =  $\overline{S}$   $\overline{GNUC}$ 

## **new/usr/src/Makefile.master**

**<sup>3</sup>**

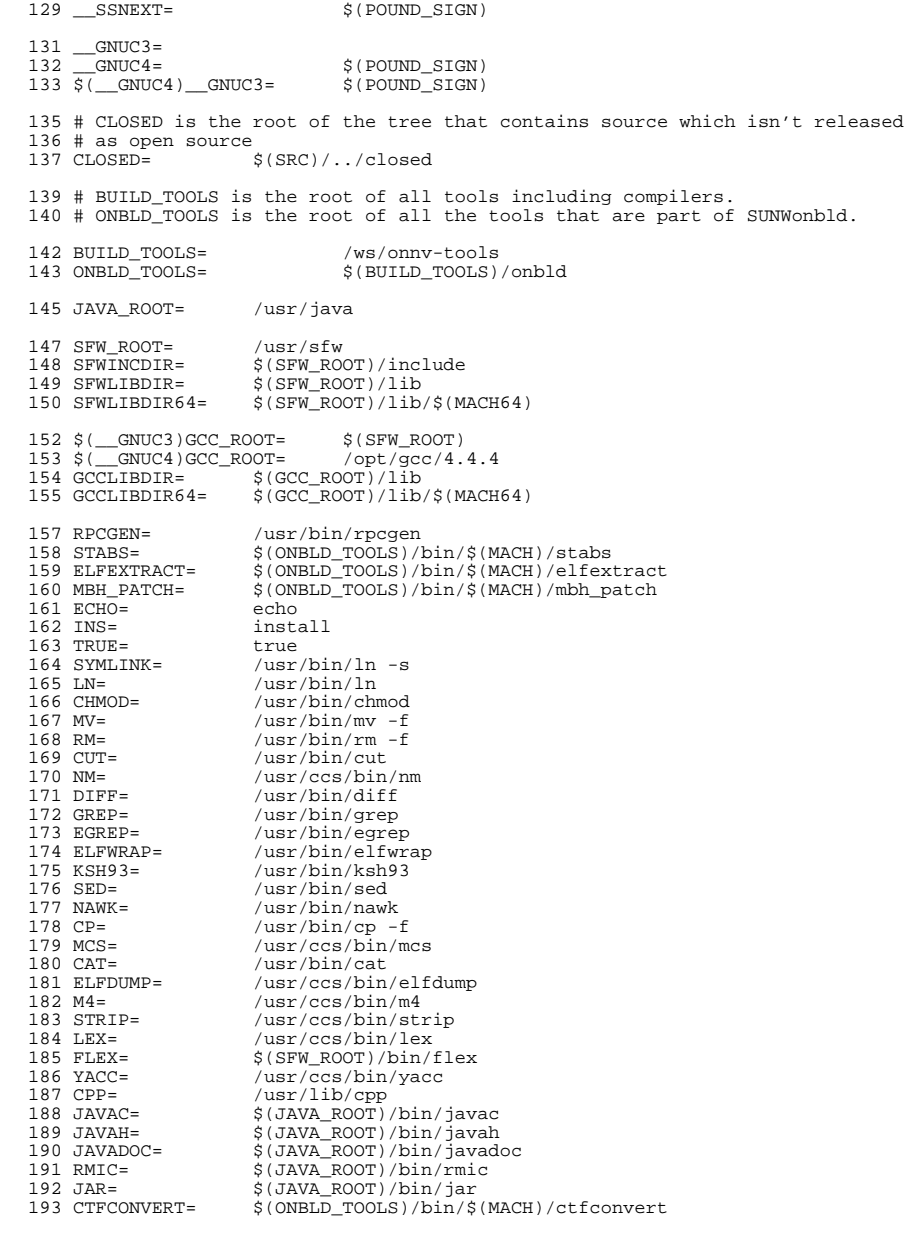

### **new/usr/src/Makefile.master<sup>4</sup>**

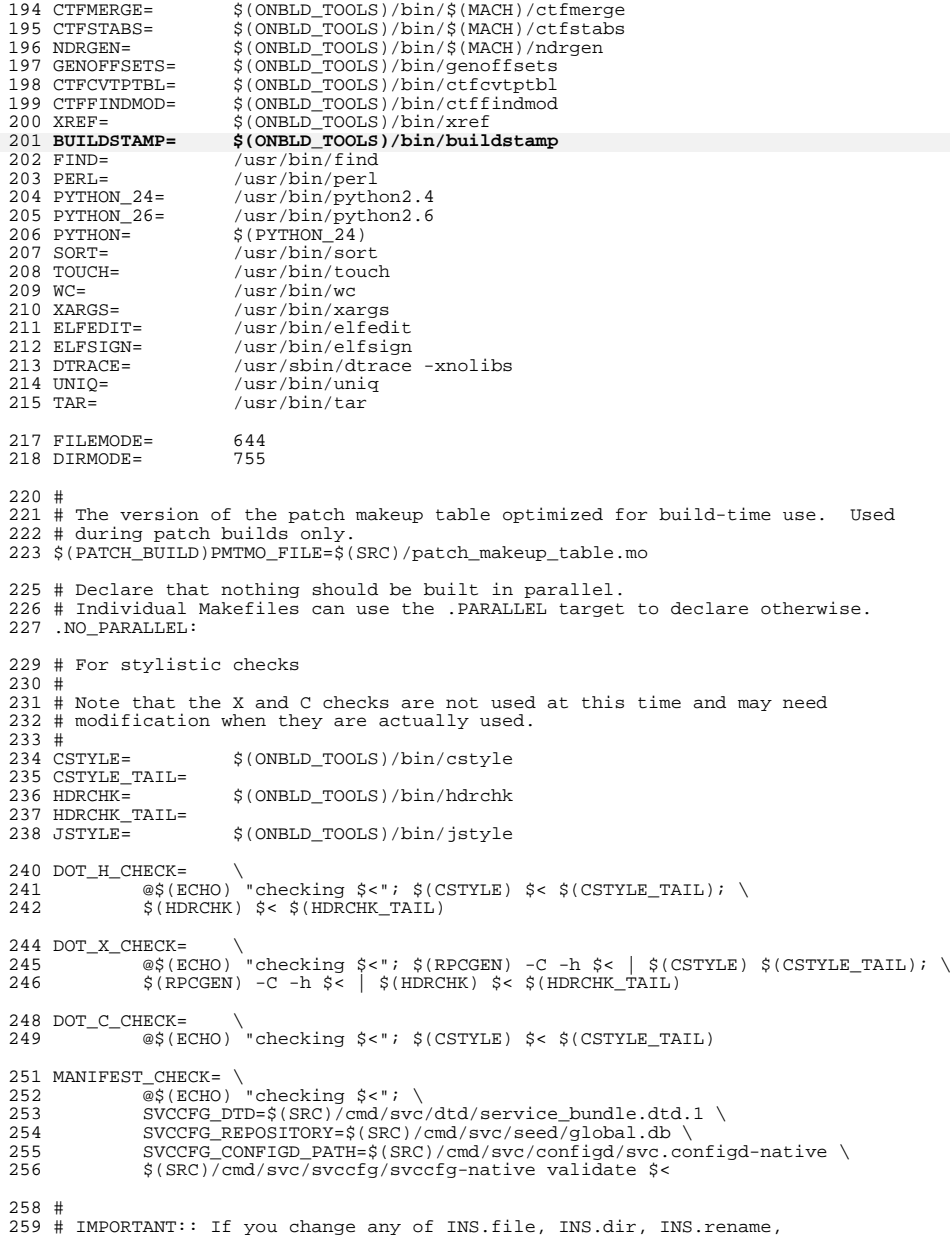

**new/usr/src/Makefile.master <sup>5</sup>** <sup>260</sup> # INS.link or INS.symlink here, then you must also change the <sup>261</sup> # corresponding override definitions in \$CLOSED/Makefile.tonic. <sup>262</sup> # If you do not do this, then the closedbins build for the OpenSolaris 263 # community will break. PS, the gatekeepers will be upset too.<br>264 INS files =  $\frac{2(PM)}{96}$ ;  $\frac{2(7MN)}{96}$ ,  $\frac{1}{2}$  =  $\frac{1}{2}$  (FILEMODE) =  $\frac{2}{3}$  (@D)  $\frac{2}{3}$ 264 INS.file=  $$ (RM) $@; $ (INS) -s -m $ (FILEMODE) -f $ (@D) $   
265 INS. dir = $ (INS) -s -d -m $ (DTRMODE) $@$ <sup>265</sup> INS.dir= \$(INS) -s -d -m \$(DIRMODE) \$@ <sup>266</sup> # installs and renames at once 267 #<br>268 INS.rename=  $$$ (INS.file);  $$$ (MV)  $$$ (@D)/ $$$ (<F)  $$$ @ <sup>270</sup> # install a link 271 INSLINKTARGET= \$<<br>272 INS link= \$() 272 INS.link= \$(RM) \$@; \$(LN) \$(INSLINKTARGET) \$@<br>273 INS.symlink= \$(RM) \$@; \$(SYMLINK) \$(INSLINKTARGET <sup>273</sup> INS.symlink= \$(RM) \$@; \$(SYMLINK) \$(INSLINKTARGET) \$@ <sup>275</sup> # <sup>276</sup> # Python bakes the mtime of the .py file into the compiled .pyc and  $277$  # rebuilds if the baked-in mtime  $l =$  the mtime of the source file <sup>278</sup> # (rather than only if it's less than), thus when installing python <sup>279</sup> # files we must make certain to not adjust the mtime of the source <sup>280</sup> # (.py) file. 281 #<br>282 INS.pyfile=  $$(INS.file): $(TOUCH) -r $< $@$ <sup>284</sup> # MACH must be set in the shell environment per uname -p on the build host <sup>285</sup> # More specific architecture variables should be set in lower makefiles. <sup>286</sup> # <sup>287</sup> # MACH64 is derived from MACH, and BUILD64 is set to '#' for <sup>288</sup> # architectures on which we do not build 64-bit versions. 289 # (There are no such architectures at the moment.)<br>290 # <sup>290</sup> # <sup>291</sup> # Set BUILD64=# in the environment to disable 64-bit amd64 <sup>292</sup> # builds on i386 machines. 294 MACH64\_1= \$(MACH:sparc=sparcv9)<br>295 MACH64= \$(MACH64 1:i386=amd64  $$ (MACH64 1: i386= and64)$ 297 MACH32\_1= \$(MACH:sparc=sparcv7)<br>298 MACH32= \$(MACH32 1:i386=i86)  $$ (MACH32_1: i386=i86)$ <sup>300</sup> sparc\_BUILD64= <sup>301</sup> i386\_BUILD64= <sup>302</sup> BUILD64= \$(\$(MACH)\_BUILD64) <sup>304</sup> # <sup>305</sup> # C compiler mode. Future compilers may change the default on us, <sup>306</sup> # so force extended ANSI mode globally. Lower level makefiles can  $307 \text{ #}$  override this by setting CCMODE.<br> $308 \text{ #}$ 309 CCMODE= <sup>309</sup> CCMODE= -Xa <sup>310</sup> CCMODE64= -Xa <sup>312</sup> # <sup>313</sup> # C compiler verbose mode. This is so we can enable it globally, <sup>314</sup> # but turn it off in the lower level makefiles of things we cannot <sup>315</sup> # (or aren't going to) fix. <sup>316</sup> #  $317$  CCVERBOSE=  $-v$ <sup>319</sup> # set this to the secret flag "-Wc,-Qiselect-v9abiwarn=1" to get warnings <sup>320</sup> # from the compiler about places the -xarch=v9 may differ from -xarch=v9c. <sup>321</sup> V9ABIWARN= <sup>323</sup> # set this to the secret flag "-Wc,-Qiselect-regsym=0" to disable register <sup>324</sup> # symbols (used to detect conflicts between objects that use global registers)  $325 \#$  we disable this now for safety, and because genunix doesn't link with **new/usr/src/Makefile.master <sup>6</sup>** 326 # this feature (the v9 default) enabled.<br>327 # <sup>327</sup> # <sup>328</sup> # REGSYM is separate since the C++ driver syntax is different. 329 CCREGSYM= -Wc,-Qiselect-regsym=0<br>330 CCCREGSYM= -Ooption ca -Oiselect-r <sup>332</sup> # Prevent the removal of static symbols by the SPARC code generator (cg). <sup>333</sup> # The x86 code generator (ube) does not remove such symbols and as such 334 # using this workaround is not applicable for  $x86$ . 336 CCSTATICSYM= -Wc,-Oassembler-ounrefsym=0 <sup>337</sup> # <sup>342</sup> # system calls. 351 # #pragma weak foo<br>352 # extern int foo:  $352 \#$  extern int foo;<br> $353 \#$  if  $(kf\circ o)$  $353 \#$  if (&foo)<br> $354 \#$  foo = 5; <sup>354</sup> # foo = 5; <sup>355</sup> # into <sup>359</sup> # optimization. 360 #<br>361 sparc\_CCUNBOUND = -Wd,-xsafe=unboundsym<br>360 i296 scurpcurp  $362 \text{ i}386$  CCUNBOUND =<br> $363 \text{ CCUNBOLIND}$  =  $= $$ ( $$$ (MACH) CCUNBOUND) 367 # overridable for testing.<br>368 sparc\_XARCH= - m32 <sup>368</sup> sparc\_XARCH= -m32 <sup>369</sup> sparcv9\_XARCH= -m64 370 i386\_XARCH=<br>371 amd64\_XARCH= -m64 -Ui386 -U i386 374 sparc\_AS\_XARCH= - - xarch=v8<br>375 sparcv9 AS XARCH= - xarch=v9 375 sparcv9 AS XARCH= 376 i386\_AS\_XARCH=<br>377 amd64 AS XARCH=  $382$  # the kernel.<br> $383$  # 388 i386\_STAND\_FLAGS= -\_gcc=-ffreest<br>389 amd64 STAND FLAGS= -xmodel=kernel  $389$  amd $64$ \_STAND\_FLAGS= 391 SAVEARGS= - -Wu,-save\_args

-Ooption cg -Oiselect-regsym=0

 # generate 32-bit addresses in the v9 kernel. Saves memory.  $CCABS32 = -WC, -xcode=abs32$ <br>340  $\pm$  # <sup>341</sup> # generate v9 code which tolerates callers using the v7 ABI, for the sake of \$(\_\_GNUC4)CC32BITCALLERS= -\_gcc=-massume-32bit-callers # GCC, especially, is increasingly beginning to auto-inline functions and # sadly does so separately not under the general -fno-inline-functions  $347 \t$  \$( GNUC4)CCNOAUTOINLINE= -\_gcc=-fno-inline-small-functions \ -\_gcc=-fno-inline-functions-called-once # One optimization the compiler might perform is to turn this: # foo = 5; <sup>357</sup> # Since we do some of this (foo might be referenced in common kernel code # but provided only for some cpu modules or platforms), we disable this # <sup>366</sup> # compiler '-xarch' flag. This is here to centralize it and make it # assembler '-xarch' flag. Different from compiler '-xarch' flag.  $-xarch= and64 -P -Ui386 -U i386$  # <sup>380</sup> # These flags define what we need to be 'standalone' i.e. -not- part # of the rather more cosy userland environment. This basically means # <sup>384</sup> # XX64 future versions of gcc will make -mcmodel=kernel imply -mno-red-zone # <sup>386</sup> sparc\_STAND\_FLAGS= -\_gcc=-ffreestanding sparcv9\_STAND\_FLAGS= -\_gcc=-ffreestanding

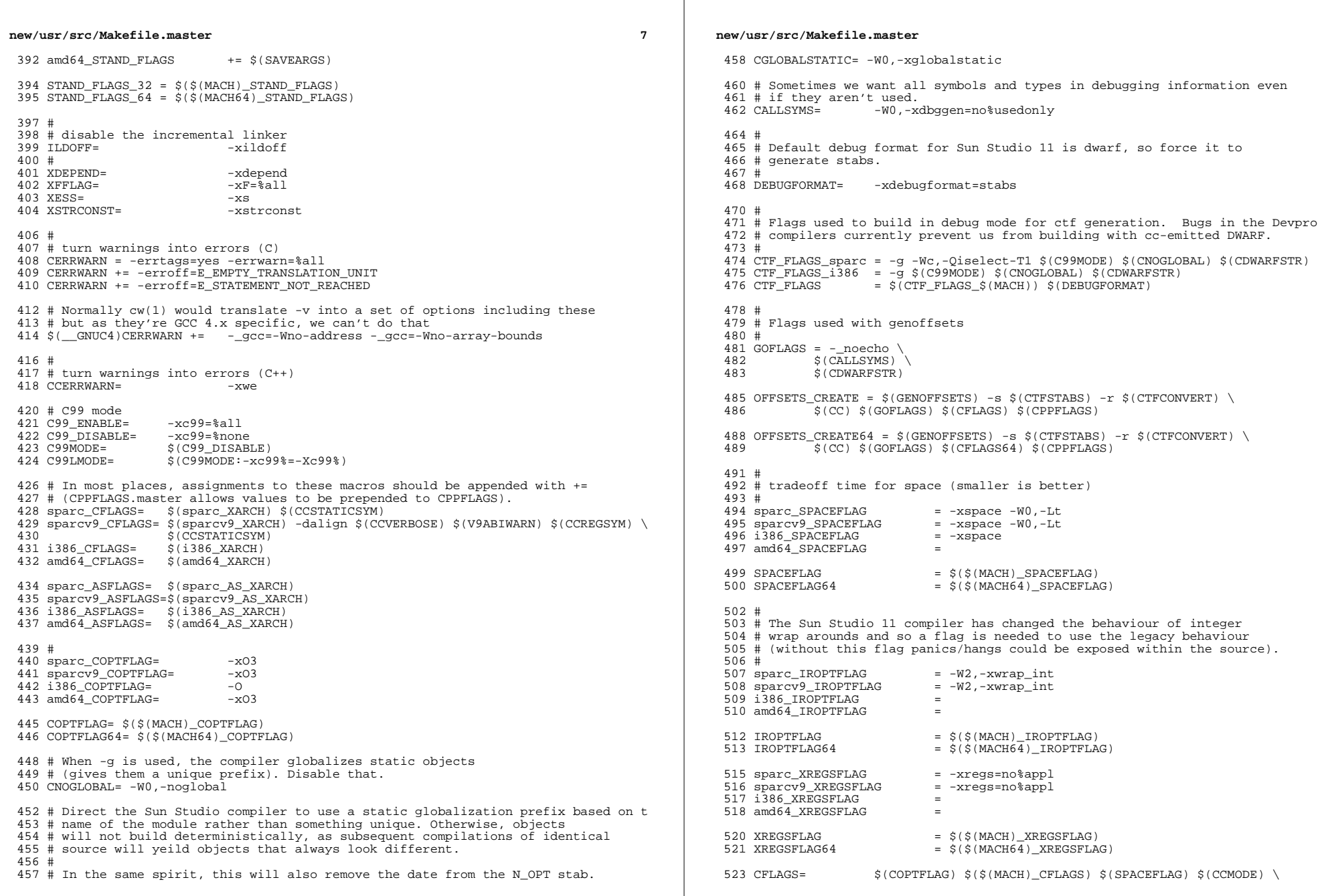

 $\bf{8}$ 

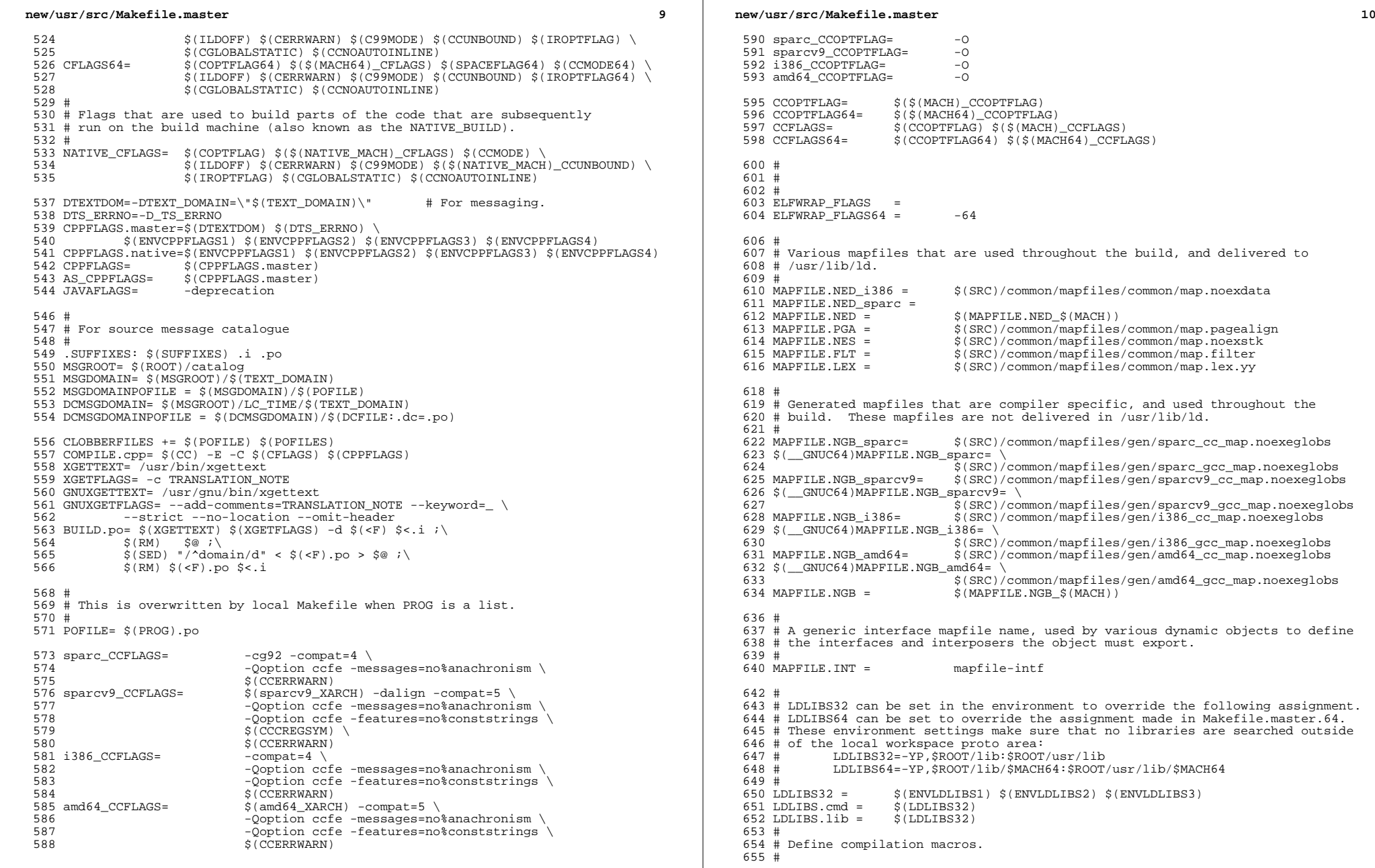

**new/usr/src/Makefile.master11 11** 656 COMPILE.c= \$(CC) \$(CFLAGS) \$(CPPFLAGS) -c<br>657 COMPILE64.c= \$(CC) \$(CFLAGS64) \$(CPPFLAGS) -<sup>657</sup> COMPILE64.c= \$(CC) \$(CFLAGS64) \$(CPPFLAGS) -c 658 COMPILE.cc= \$(CCC) \$(CCFLAGS) \$(CPPFLAGS) -c<br>659 COMPILE64.cc= \$(CCC) \$(CCFLAGS64) \$(CPPFLAGS) -<sup>659</sup> COMPILE64.cc= \$(CCC) \$(CCFLAGS64) \$(CPPFLAGS) -c <sup>660</sup> COMPILE.s= \$(AS) \$(ASFLAGS) \$(AS\_CPPFLAGS) 661 COMPILE64.s=  $\dot{\varsigma}$ (AS)  $\dot{\varsigma}$ (ASFLAGS)  $\dot{\varsigma}$ ( $\ddot{\varsigma}$ (MACH64)\_AS\_XARCH)  $\zeta$ (AS\_CPPFLAGS) 662 COMPILE.d=  $\dot{\varsigma}$  (DTRACE) -G -32 662 COMPILE.d=  $\frac{1}{5}$ (DTRACE) -G -32<br>663 COMPILE64.d=  $\frac{1}{5}$ (DTRACE) -G -64 663 COMPILE64.d=  $$$ (DTRACE) -G -64<br>664 COMPILE b=  $$$ (ELEWRAP)  $$$ (ELE) <sup>664</sup> COMPILE.b= \$(ELFWRAP) \$(ELFWRAP\_FLAGS\$(CLASS))  $$$ (ELFWRAP)  $$$ (ELFWRAP\_FLAGS $$$ (CLASS)) <sup>667</sup> CLASSPATH= . <sup>668</sup> COMPILE.java= \$(JAVAC) \$(JAVAFLAGS) -classpath \$(CLASSPATH) <sup>670</sup> # <sup>671</sup> # Link time macros 672 #<br>673 CCNEEDED 673 CCNEEDED<br>674 CCEXTNEEDED =  $-1$ Crun -1Cstd 675  $$$  (  $\_$  GNUC) CCNEEDED <sup>675</sup> \$(\_\_GNUC)CCNEEDED = -L\$(GCCLIBDIR) -R\$(GCCLIBDIR) -lstdc++ -lgcc\_s  $676 \div \sqrt{GNUC}$ CCEXTNEEDED =  $\div$  (CCNEEDED) <sup>678</sup> LINK.c= \$(CC) \$(CFLAGS) \$(CPPFLAGS) \$(LDFLAGS) <sup>679</sup> LINK64.c= \$(CC) \$(CFLAGS64) \$(CPPFLAGS) \$(LDFLAGS) 680 NORUNPATH= - norunpath -nolib<br>681 LINK CC= 5(CCC) 5(CCFLAGS) 681 LINK.cc=  $$({\text{CCC})} \S({\text{CCFLAGS}}) \S({\text{CPFLAGS}}) \S({\text{NORMPATH}}) \S$ 682 <br>683 LINK64.cc= \$(CCC) \$(CCFLAGS64) \$( 683 LINK64.cc=  $\dot{\check{S}}(\text{CCC}) = \dot{\check{S}}(\text{CCFLAGS64}) = \dot{\check{S}}(\text{CDFLAGS}) = \dot{\check{S}}(\text{CCFLAGS}) = \dot{\check{S}}(\text{CCFLAGS}) = \dot{\check{S}}(\text{CCFLAGS}) = \dot{\check{S}}(\text{CCFLAGS}) = \dot{\check{S}}(\text{CCFLAGS}) = \dot{\check{S}}(\text{CCFLAGS}) = \dot{\check{S}}(\text{CCFLAGS}) = \dot{\check{S}}(\text{CCFLAGS}) = \dot{\check{S}}(\text{CCFLAGS}) = \dot{\check$  $$$ (LDFLAGS)  $$$ (CCNEEDED) <sup>686</sup> #  $687$  # lint macros<br> $688$  # <sup>688</sup> # <sup>689</sup> # Note that the undefine of \_\_PRAGMA\_REDEFINE\_EXTNAME can be removed once 690 # ON is built with a version of lint that has the fix for 4484186.<br>691 # <sup>691</sup> # <sup>692</sup> ALWAYS\_LINT\_DEFS = -errtags=yes -s 693 ALWAYS\_LINT\_DEFS += -erroff=E\_PTRDIFF\_OVERFLOW<br>694 ALWAYS\_LINT\_DEFS += -erroff=E\_ASSIGN\_NARROW\_COM 694 ALWAYS\_LINT\_DEFS += -erroff=E\_ASSIGN\_NARROW\_CONV<br>695 ALWAYS\_LINT\_DEFS += -U\_\_PRAGMA\_REDEFINE\_EXTNAME  $-U\_PRAGMA\_REDEFINE\_EXTNAME$ \$(C99LMODE) 696 ALWAYS\_LINT\_DEFS  $+= 697$  ALWAYS\_LINT\_DEFS  $+=$ 697 ALWAYS\_LINT\_DEFS += -errsecurity=\$(SECLEVEL)<br>698 ALWAYS\_LINT\_DEFS += -erroff=E\_SEC\_CREAT\_WITH 698 ALWAYS\_LINT\_DEFS += -erroff=E\_SEC\_CREAT\_WITHOUT\_EXCL<br>699 ALWAYS LINT DEFS += -erroff=E\_SEC\_FORBIDDEN\_WARN\_CREAT <sup>699</sup> ALWAYS\_LINT\_DEFS += -erroff=E\_SEC\_FORBIDDEN\_WARN\_CREAT <sup>700</sup> # XX64 -- really only needed for amd64 lint <sup>701</sup> ALWAYS\_LINT\_DEFS += -erroff=E\_ASSIGN\_INT\_TO\_SMALL\_INT <sup>702</sup> ALWAYS\_LINT\_DEFS += -erroff=E\_CAST\_INT\_CONST\_TO\_SMALL\_INT <sup>703</sup> ALWAYS\_LINT\_DEFS += -erroff=E\_CAST\_INT\_TO\_SMALL\_INT <sup>704</sup> ALWAYS\_LINT\_DEFS += -erroff=E\_CAST\_TO\_PTR\_FROM\_INT <sup>705</sup> ALWAYS\_LINT\_DEFS += -erroff=E\_COMP\_INT\_WITH\_LARGE\_INT <sup>706</sup> ALWAYS\_LINT\_DEFS += -erroff=E\_INTEGRAL\_CONST\_EXP\_EXPECTED 707 ALWAYS\_LINT\_DEFS += -erroff=E\_PASS\_INT\_TO\_SMALL\_INT<br>708 ALWAYS LINT DEFS += -erroff=E\_PTR\_CONV\_LOSES\_BITS  $-errorf = EPTR$  CONV LOSES BITS <sup>710</sup> # This forces lint to pick up note.h and sys/note.h from Devpro rather than 711 # from the proto area. The note.h that ON delivers would disable NOTE().<br>712 ONLY LINT DEFS =  $-15(SPRO VROOT)/prod/ind/indude/lint$ -I\$(SPRO\_VROOT)/prod/include/lint 714 SECLEVEL= core<br>715 LINT.c= \$(LI) 715 LINT.c=  $\frac{1}{2}$ (LINT)  $\frac{1}{2}$ (ONLY\_LINT\_DEFS)  $\frac{1}{2}$ (LINTFLAGS)  $\frac{1}{2}$ (CPPFLAGS)  $\frac{1}{2}$ <sup>716</sup> \$(ALWAYS\_LINT\_DEFS) 717 LINT64.c=  $\frac{1}{5}$ (LINT)  $\frac{1}{5}$ (ONLY\_LINT\_DEFS)  $\frac{1}{5}$ (LINTFLAGS64)  $\frac{1}{5}$ (CPPFLAGS)  $\setminus$ 718  $$(ALWAYS_LINT_DETS)$ <br> $$(LINK.c)$  $719$  LINT.s=

<sup>721</sup> # For some future builds, NATIVE\_MACH and MACH might be different.

**new/usr/src/Makefile.master12** <sup>722</sup> # Therefore, NATIVE\_MACH needs to be redefined in the 723 # environment as 'uname  $-p$ ' to override this macro.<br>724 # <sup>724</sup> # <sup>725</sup> # For now at least, we cross-compile amd64 on i386 machines. 726 NATIVE MACH=  $$(MACH:amd64=i386)$ <sup>728</sup> # Define native compilation macros <sup>729</sup> # <sup>731</sup> # Base directory where compilers are loaded. <sup>732</sup> # Defined here so it can be overridden by developer. <sup>733</sup> # 734 SPRO\_ROOT=  $\frac{1}{2}$  \$(BUILD\_TOOLS)/SUNWspro<br>735 SPRO VROOT= \$(SPRO ROOT)/SS12  $$ (SPRO\_ROOT) / SS12  
$ (SFW\_ROOT)$ 736 GNU\_ROOT= <sup>738</sup> # Till SS12u1 formally becomes the NV CBE, LINT is hard <sup>739</sup> # coded to be picked up from the \$SPRO\_ROOT/sunstudio12.1/ <sup>740</sup> # location. Impacted variables are sparc\_LINT, sparcv9\_LINT, <sup>741</sup> # i386\_LINT, amd64\_LINT. <sup>742</sup> # Reset them when SS12u1 is rolled out. <sup>743</sup> # <sup>745</sup> # Specify platform compiler versions for languages 746 # that we use (currently only c and  $c++$ ).<br>747 # 748 sparc CC= 748 sparc\_CC= \$(ONBLD\_TOOLS)/bin/\$(MACH)/cw -\_cc<br>749 \$(\_\_GNUC)sparc\_CC= \$(ONBLD\_TOOLS)/bin/\$(MACH)/cw -\_gcc 749 \$(\_\_GNUC)sparc\_CC= \$(ONBLD\_TOOLS)/bin/\$(MACH)/cw -\_gcc<br>750 sparc\_CCC= \$(ONBLD\_TOOLS)/bin/\$(MACH)/cw -\_CC <sup>750</sup> sparc\_CCC= \$(ONBLD\_TOOLS)/bin/\$(MACH)/cw -\_CC  $\frac{1}{5}$ (ONBLD\_TOOLS)/bin/\$(MACH)/cw -\_g++<br>/usr/ccs/lib/cpp  $752$  sparc\_CPP=<br> $753$  sparc AS= /usr/ccs/bin/as -xregsym=no<br>/usr/ccs/bin/ld 754 sparc\_LD=<br>755 sparc LINT=  $$(SPROROT)/sunstudiol2.1/bin/lint$ <sup>757</sup> sparcv9\_CC= \$(ONBLD\_TOOLS)/bin/\$(MACH)/cw -\_cc <sup>758</sup> \$(\_\_GNUC64)sparcv9\_CC= \$(ONBLD\_TOOLS)/bin/\$(MACH)/cw -\_gcc <sup>759</sup> sparcv9\_CCC= \$(ONBLD\_TOOLS)/bin/\$(MACH)/cw -\_CC <sup>760</sup> \$(\_\_GNUC64)sparcv9\_CCC= \$(ONBLD\_TOOLS)/bin/\$(MACH)/cw -\_g++ 761 sparcv9\_CPP= /usr/ccs/lib/cpp<br>762 sparcv9\_AS= /usr/ccs/bin/as /usr/ccs/bin/as -xregsym=no<br>/usr/ccs/bin/ld 763 sparcv9\_LD=<br>764 sparcv9\_LINT=  $$ (SPRO_ROOT) / sunstudiol2.1/bin/lint$  $766$  i386\_CC=  $$$  (ONBLD\_TOOLS)/bin/\$(MACH)/cw -\_cc<br> $767$  \$(\_GNUC)i386\_CC=  $$$  (ONBLD\_TOOLS)/bin/\$(MACH)/cw -\_ccc<br> $768$  i386 CCC=  $$$  S(ONBLD\_TOOLS)/bin/\$(MACH)/cw -\_CC  $\frac{2}{\pi}$ (ONBLD\_TOOLS)/bin/\$(MACH)/cw -\_gcc <sup>768</sup> i386\_CCC= \$(ONBLD\_TOOLS)/bin/\$(MACH)/cw -\_CC  $769 \text{ $($$\overline{\text{GNU}}$)}386\_CCC= $(ONBLD_TOOLS)/bin/$(MACH)/cw - _g++770 i386_CPP=$ <br> $770 i386 CPP=$ <br> $7880 \text{ }V=770$ 770 i386\_CPP= /usr/ccs/lib/cpp<br>771 i386 AS= /usr/ccs/bin/as 772  $$$  (  $\overline{G}$  NUC) i386\_AS=  $772 \text{ } \frac{\text{GNUC}}{\text{CNUC}}$  i386\_AS=  $\frac{\text{GNUC}}{\text{SUSC}}$   $\frac{\text{GNUC}}{\text{SUSC}}$   $\frac{\text{GNUC}}{\text{SUSC}}$   $\frac{\text{GNUC}}{\text{SUSC}}$   $\frac{\text{GNUC}}{\text{SUSC}}$   $\frac{\text{GNUC}}{\text{SUSC}}$   $\frac{\text{GNUC}}{\text{SUSC}}$   $\frac{\text{GNUC}}{\text{SUSC}}$   $\frac{\text{GNUC}}{\text{SUSC}}$   $\frac{\text{GNUC}}{\text{SUS$ <sup>773</sup> i386\_LD= /usr/ccs/bin/ld  $$(SPRO~ROOT)/sunstudiol2.1/bin/lint$ 776 amd64\_CC= \$(ONBLD\_TOOLS)/bin/\$(MACH)/cw -\_cc<br>777 \$(\_\_GNUC64)amd64\_CC= \$(ONBLD\_TOOLS)/bin/\$(MACH)/cw -\_gcc  $777 \text{ $($\_\text{SWUC64}$) and $64\_CC$ = $(ONBLD_TOOLS)/bin/s(MACH)/cw - qcc$$ <br> $778 \text{ and } 64\_CC$ = $(ONBLD_TOOLS)/bin/s(MACH)/cw - CC$$  $778$  amd64\_CCC=  $\frac{1}{5}$  (ONBLD\_TOOLS)/bin/\$(MACH)/cw -\_CC<br> $779$  \$ (GNUC64)amd64 CCC= \$(ONBLD TOOLS)/bin/\$(MACH)/cw - q++ <sup>779</sup> \$(\_\_GNUC64)amd64\_CCC= \$(ONBLD\_TOOLS)/bin/\$(MACH)/cw -\_g++ <sup>780</sup> amd64\_CPP= /usr/ccs/lib/cpp <sup>781</sup> amd64\_AS= \$(ONBLD\_TOOLS)/bin/\$(MACH)/aw <sup>782</sup> amd64\_LD= /usr/ccs/bin/ld  $$(SPRO_ROOT)/sunstudiol2.1/bin/lint$ <sup>785</sup> NATIVECC= \$(\$(NATIVE\_MACH)\_CC) <sup>786</sup> NATIVECCC= \$(\$(NATIVE\_MACH)\_CCC)  $$$ (\$(NATIVE\_MACH)\_CPP)

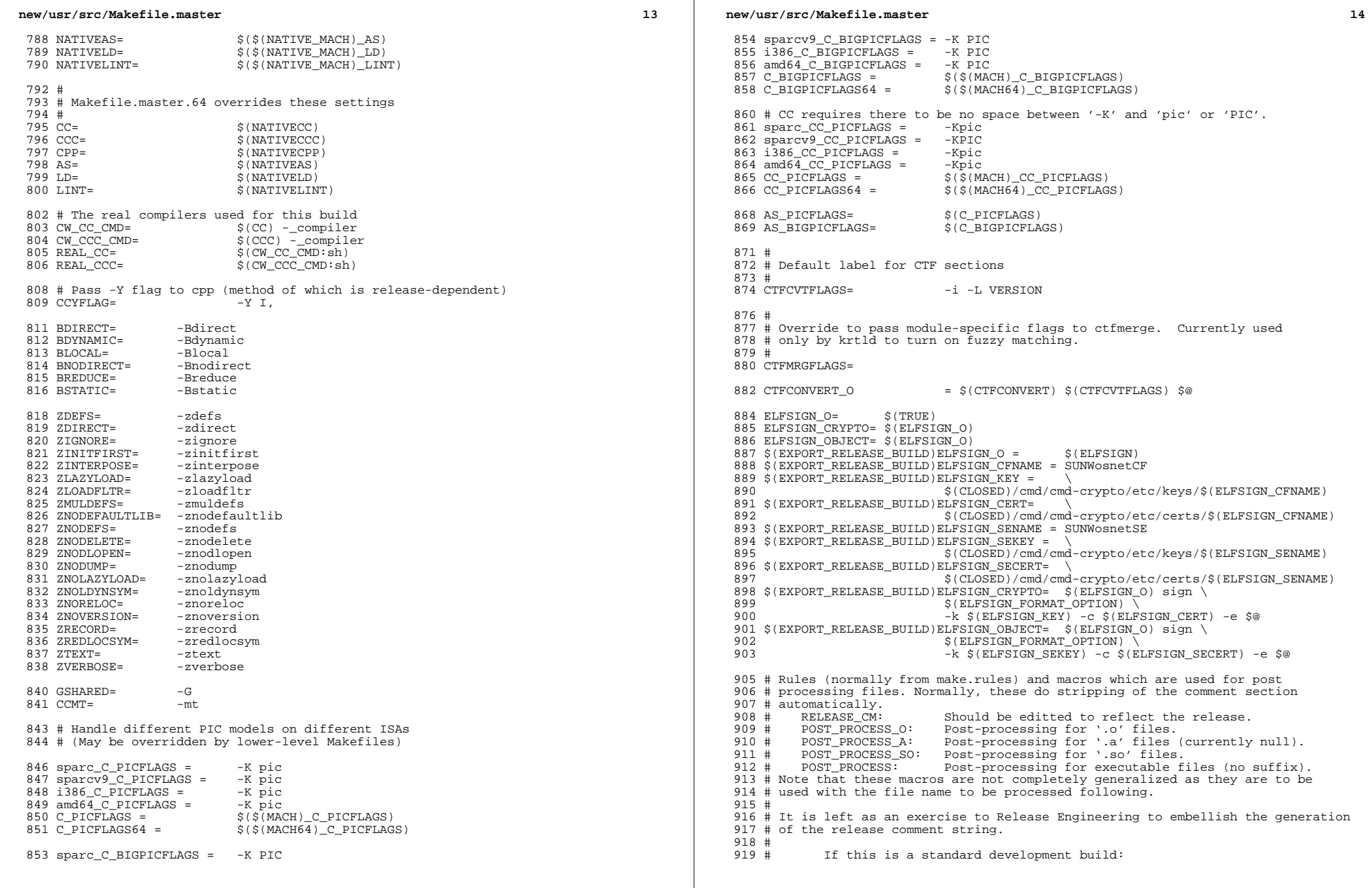

 $\begin{array}{c} \begin{array}{c} \begin{array}{c} \begin{array}{c} \end{array} \\ \begin{array}{c} \end{array} \end{array} \end{array} \end{array}$ 

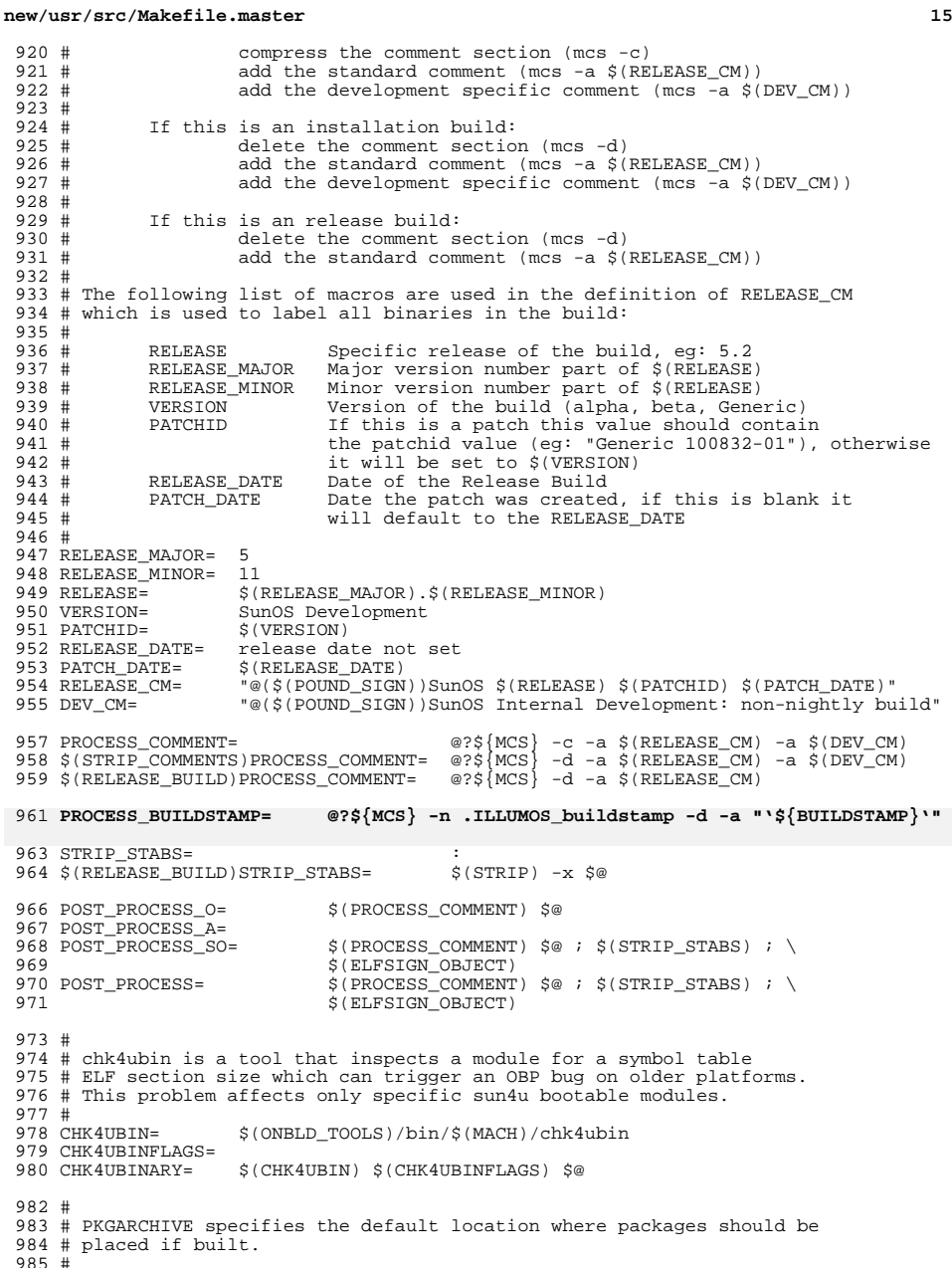

**new/usr/src/Makefile.master <sup>16</sup>** 986 \$(RELEASE\_BUILD)PKGARCHIVESUFFIX= -nd PKGARCHIVE=\$(SRC)/../../packages/\$(MACH)/nightly\$(PKGARCHIVESUFFIX) # <sup>990</sup> # The repositories will be created with these publisher settings. To # update an image to the resulting repositories, this must match the # publisher name provided to "pkg set-publisher." 993 #<br>994 PKGPUBLISHER REDIST= on-nightly PKGPUBLISHER\_REDIST= on-nightly <sup>995</sup> PKGPUBLISHER\_NONREDIST= on-extra # Default build rules which perform comment section post-processing. # 999 .c:<br>1000 1000 \$(LINK.c) -o \$@ \$< \$(LDLIBS)<br>1001 \$(POST PROCESS)  $$(POST PROCESS)$  .c.o: 1003  $$$ (COMPILE.c) \$(OUTPUT\_OPTION) \$< \$(CTFCONVERT\_HOOK)<br>1004 \$(POST PROCESS O)  $$(POST PROCESS 0)$  .c.a: 1006 \$(COMPILE.c) -o \$% \$<<br>1007 \$(PROCESS COMMENT) \$% 1007 \$(PROCESS\_COMMENT)\$%<br>1008 \$(AR)\$(ARFLAGS)\$@\$  $$(AR) $(AR) $(R) $$ <br> $1009$   $$(RM) $$  $$ (RM) $$ 1010 .s.o:<br>1011 1011 \$(COMPILE.s) -o \$@ \$<<br>1012 \$(POST PROCESS O)  $$(POST PROCESS O)$  .s.a: 1014 \$(COMPILE.s) -o \$% \$<<br>1015 \$(PROCESS COMMENT) \$% 1015 \$(PROCESS\_COMMENT)\$<br>1016 \$(AR)\$(ARFLAGS)\$@\$  $\frac{1}{5}$ (AR)  $\frac{1}{5}$ (ARFLAGS)  $\frac{1}{5}$ @  $\frac{1}{5}$  \$  $$$  $$$  $(RM)$   $$$  $$$  $$$  .cc: 1019  $$(LINK.cc) -o $@ $< $(LDLIBS)$ <br>1020  $$(POST PROTESS)$  $$(POST_PROCES)$  .cc.o:<br>1022 1022 \$(COMPILE.cc) \$(OUTPUT\_OPTION) \$<<br>1023 \$(POST PROCESS O)  $$(POST PROCESS 0)$  .cc.a:<br>1025 \$(COMPILE.cc) -o \$% \$< 1026 \$(AR) \$(ARFLAGS) \$@ \$\$<br>1027 \$(PROCESS\_COMMENT) \$\$ 1027 \$(PROCESS\_COMMENT) \$\$<br>1028 \$(RM) \$% \$(RM) \$% <sup>1029</sup> .y:  $$ (YACC.y)$   $$<$ <br> $1031$   $$ (LINK.c) -0$  \$(LINK.c) -o \$@ y.tab.c \$(LDLIBS) 1032 \$(POST\_PROCESS)<br>1033 \$(RM) v.tab.c  $$(RM)$  y.tab.c .y.o:  $$ (YACC.y)$   $$   
1036$   $$ (COMPTIEC)$ 1036 \$(COMPILE.c) -o \$@ y.tab.c \$(CTFCONVERT\_HOOK)<br>1037 \$(POST PROCESS O) 1037 \$(POST\_PROCESS\_O)<br>1038 \$(RM) y.tab.c  $$(RM)$  y.tab.c .l: 1040 \$(RM) \$\*.c<br>1041 \$(LEX.1) \$ 1041 \$(LEX.1) \$< > \$\*.c<br>1042 \$(LINK.c) -o \$@ \$\*. 1042  $\frac{\phi(LINK.c)}{-0}$   $\frac{\phi}{\phi}$   $\frac{\phi}{\phi}$ .c -11  $\phi(LDLIBS)$ <br>1043  $\frac{\phi}{\phi}$  (POST PROCESS) 1043 \$(POST\_PROCESS)<br>1044 \$(RM) \$\*.c  $$(RM)$   $$*.c$  .l.o:<br>1046  $$ (RM) $ * . c$ <br> $1047$   $$ (LEX) $ * .$ 1047 \$(LEX.1) \$< > \$\*.c<br>1048 \$(COMPILE.c) -0 \$@ 1048 \$(COMPILE.c) -o \$@ \$\*.c \$(CTFCONVERT\_HOOK)<br>1049 \$(POST\_PROCESS\_O) 1049 \$(POST\_PROCESS\_O)<br>1050 \$(RM) \$\* c  $$(RM) $*c$$ 

**17** <sup>1052</sup> .bin.o: 1053 \$(COMPILE.b) -o \$@ \$<<br>1054 \$(POST PROCESS 0)  $$(POST_PROCESS_0)$  $1056$ .java.class:<br>1057 \$(CO)  $$$ (COMPILE.java) \$< <sup>1059</sup> # Bourne and Korn shell script message catalog build rules. <sup>1060</sup> # We extract all gettext strings with sed(1) (being careful to permit <sup>1061</sup> # multiple gettext strings on the same line), weed out the dups, and  $1062$  # build the catalogue with awk(1). 1064 .sh.po .ksh.po:<br>1065 \$(SED)  $1065$   $$ (SED) -n -e ":a"$ <br> $1066$   $-e "h"$ <sup>1066</sup> -e "h" \ <sup>1067</sup> -e "s/.\*gettext \*\(\"[^\"]\*\"\).\*/\1/p" \ <sup>1068</sup> -e "x" \ <sup>1069</sup> -e "s/\(.\*\)gettext \*\"[^\"]\*\"\(.\*\)/\1\2/" \ <sup>1070</sup> -e "t a" \ <sup>1071</sup> \$< | sort -u | awk '{ print "msgid\t" \$\$0 "\nmsgstr" }' > \$@ <sup>1073</sup> # 1074 # Python and Perl executable and message catalog build rules.<br>1075 # <sup>1075</sup> # <sup>1076</sup> .SUFFIXES: .pl .pm .py .pyc  $1078$  .pl:<br> $1079$ <sup>1079</sup> \$(RM) \$@; <sup>1080</sup> \$(SED) -e "s@TEXT\_DOMAIN@\"\$(TEXT\_DOMAIN)\"@" \$< > \$@; <sup>1081</sup> \$(CHMOD) +x \$@ <sup>1083</sup> .py:  $S(RM)$   $\sin$   $S$   $(S(CAT)$   $S$   $S$   $S$   $S$   $S$   $(S(HMOD)$   $+x$   $S$   $@$ <sup>1086</sup> .py.pyc: 1087 \$(RM) \$@<br>1088 \$(PYTHON) 1088  $\frac{1088}{\text{N}}$   $\frac{1088}{\text{N}}$   $\frac{1089}{\text{N}}$   $\frac{1089}{\text{N}}$   $\frac{1089}{\text{N}}$   $\frac{1089}{\text{N}}$  $@[ $(<] c = $@] | | $(MV) $(<] c $@]$ <sup>1091</sup> .py.po:  $$$ (GNUXGETTEXT)  $$$ (GNUXGETFLAGS) -d  $$$ (<F:%.py=%)  $$$ < ; 1094 .pl.po .pm.po:<br>1095 \$(XGET 1095  $\zeta(XGETTEXT) \zeta(XGETFLAGS) -d \zeta(\langle F \rangle) \zeta(\langle F \rangle)$ <br>1096  $\zeta(RM) \zeta(8)$ ; 1096 \$(RM) \$@ ;<br>1097 \$(SED) "/^dom  $1097$   $\frac{1}{5}$ (SED) "/^domain/d" <  $\frac{1}{5}$ (<F).po >  $\frac{5}{5}$  ;  $$$ (RM)  $$$ (<F).po <sup>1100</sup> # <sup>1101</sup> # When using xgettext, we want messages to go to the default domain, <sup>1102</sup> # rather than the specified one. This special version of the <sup>1103</sup> # COMPILE.cpp macro effectively prevents expansion of TEXT\_DOMAIN, <sup>1104</sup> # causing xgettext to put all messages into the default domain. <sup>1105</sup> # <sup>1106</sup> CPPFORPO=\$(COMPILE.cpp:\"\$(TEXT\_DOMAIN)\"=TEXT\_DOMAIN) 1108 .c.i:<br>1109  $$$ (CPPFORPO)  $$$  < >  $$$ @ 1111 .h.i:<br>1112  $$$ (CPPFORPO)  $$<$  >  $$$ @ <sup>1114</sup> .y.i: 1115 \$(YACC) -d \$<<br>1116 \$(CPPFORPO) y <sup>1116</sup> \$(CPPFORPO) y.tab.c > \$@  $$$ (RM)  $v$ .tab.c

**new/usr/src/Makefile.master**

# 1119 .1.i:<br>1120 1120 \$(LEX) \$<<br>1121 \$(CPPFORPO  $1121$   $\frac{1}{2}$   $\frac{1}{2}$   $\frac{$  $$(RM)$  lex.yy.c 1124 .c.po:<br>1125 1125  $\frac{125}{1126}$  \$(CPPFORPO) \$< > \$<.i  $$$  $(BUILD,po)$ <sup>1128</sup> .y.po:  $1129$   $$ (YACC) -d $1130$   $$ (CDDFORDO) y$ 1130  $\frac{1}{3}$  (CPPFORPO) y.tab.c > \$<.i<br>1131  $\frac{1}{3}$  (BUILD.po) 1131 \$(BUILD.po)<br>1132 \$(RM) y tab  $$ (RM)$  y.tab.c <sup>1134</sup> .l.po: 1135 \$(LEX) \$<<br>1136 \$(CPPFORP) 1136  $\frac{1}{5}$ (CPPFORPO) lex.yy.c >  $\frac{5}{5}$ <br>1137  $\frac{1}{5}$ (BUILD.po) 1137 \$(BUILD.po)<br>1138 \$(RM) lex.y  $\sin(N)$  lex.  $\sin(N)$ .c <sup>1140</sup> # <sup>1141</sup> # Rules to perform stylistic checks <sup>1142</sup> # <sup>1143</sup> .SUFFIXES: .x .xml .check .xmlchk 1145 .h.check:<br>1146 \$  $$($  DOT H CHECK) 1148 .x.check:<br>1149 \$  $$($  DOT X CHECK) 1151 .xml.xmlchk:<br>1152 \$(MA)  $$$ (MANIFEST\_CHECK) <sup>1154</sup> # <sup>1155</sup> # Rules to process ONC+ Source partial files <sup>1156</sup> #  $1157$  % \_ onc\_plus:  $%$ <br> $1158$  @ \$ (ECHO) <sup>1158</sup> @\$(ECHO) "extracting code from \$< ... " <sup>1159</sup> sed -n -e '/ONC\_PLUS EXTRACT START/,/ONC\_PLUS EXTRACT END/p' \$< > \$@ <sup>1161</sup> # <sup>1162</sup> # Include rules to render automated sccs get rules "safe". <sup>1163</sup> # <sup>1164</sup> include \$(SRC)/Makefile.noget

### **new/usr/src/Makefile.master18**

new/usr/src/pkg/manifests/developer-build-onbld.mf

13660 Mon Jun 25 17:12:20 2012 new/usr/src/pkg/manifests/developer-build-onbld.mf include buildstamp in onbld  $1#$ 

2 # CDDL HEADER START  $3#$ 4 # The contents of this file are subject to the terms of the 5 # Common Development and Distribution License (the "License"). 6 # You may not use this file except in compliance with the License. 7 # 8 # You can obtain a copy of the license at usr/src/OPENSOLARIS.LICENSE 9 # or http://www.opensolaris.org/os/licensing. 10 # See the License for the specific language governing permissions  $11$  # and limitations under the License.  $12 \pm$ 13 # When distributing Covered Code, include this CDDL HEADER in each  $14$  # file and include the License file at usr/src/OPENSOLARTS LICENSE. 15 # If applicable, add the following below this CDDL HEADER, with the 16 # fields enclosed by brackets "[]" replaced with your own identifying 17 # information: Portions Copyright [yyyy] [name of copyright owner]  $18#$ 19 # CDDL HEADER END  $20#$  $22 \text{ } \#$ 23 # Copyright (c) 2010, Oracle and/or its affiliates. All rights reserved. 24 # Copyright 2010, Richard Lowe  $25#$ 27 set name=pkg.fmri value=pkg:/developer/build/onbld@\$(PKGVERS) 28 set name=pkg.description value="tools used to build the OS-Net consolidation" 29 set name=pkg.summary value="OS-Net Build Tools" 30 set name=info.classification \ value="org.opensolaris.category.2008:Development/Distribution Tools" 31  $33 \pm$ 34 # This package should not be incorporated. This allows the tools 35 # to be upgraded without upgrading the entire system.  $36#$ 37 set name=org.opensolaris.noincorp value=true 38 set name=variant.arch value=\$(ARCH) 39 dir path=opt group=sys 40 dir path=opt/onbld 41 dir path=opt/onbld/bin 42 dir path=opt/onbld/bin/\$(ARCH) 43 dir path=opt/onbld/env 44 dir path=opt/onbld/etc 45 dir path=opt/onbld/etc/exception\_lists 46 dir path=opt/onbld/gk 47 dir path=opt/onbld/lib 48 dir path=opt/onbld/lib/\$(ARCH) 49 dir path=opt/onbld/lib/perl 50 dir path=opt/onbld/lib/python2.4 51 dir path=opt/onbld/lib/python2.4/onbld 52 dir path=opt/onbld/lib/python2.4/onbld/Checks 53 dir path=opt/onbld/lib/python2.4/onbld/Scm 54 dir path=opt/onbld/lib/python2.4/onbld/hgext 55 dir path=opt/onbld/lib/python2.6 56 dir path=opt/onbld/lib/python2.6/onbld 57 dir path=opt/onbld/lib/python2.6/onbld/Checks 58 dir path=opt/onbld/lib/python2.6/onbld/Scm 59 dir path=opt/onbld/lib/python2.6/onbld/hgext 60 dir path=opt/onbld/man  $61$  dir path=opt/onbld/man/man1

62 dir path=opt/onbld/man/sman1 63 \$(i386 ONLY)file path=opt/onbld/bin/\$(ARCH)/aw mode=0555 64 \$(sparc\_ONLY)file path=opt/onbld/bin/\$(ARCH)/chk4ubin mode=0555 65 file path=opt/onbld/bin/\$(ARCH)/codereview mode=0555 66 file path=opt/onbld/bin/\$(ARCH)/cscope-fast mode=0555 67 file path=opt/onbld/bin/\$(ARCH)/ctfconvert mode=0555 68 file path=opt/onbld/bin/\$(ARCH)/ctfdump mode=0555 69 file path=opt/onbld/bin/\$(ARCH)/ctfmerge mode=0555 70 file path=opt/onbld/bin/\$(ARCH)/ctfstabs mode=0555 71 file path=opt/onbld/bin/\$(ARCH)/cw mode=0555 72 \$(i386 ONLY) file path=opt/onbld/bin/\$(ARCH)/elfextract mode=0555 73 file path=opt/onbld/bin/\$(ARCH)/findunref mode=0555 74 \$(sparc ONLY)file path=opt/onbld/bin/\$(ARCH)/forth mode=0555 75 \$(sparc\_ONLY)file path=opt/onbld/bin/\$(ARCH)/forth\_preload.so.1 mode=0555 76 file path=opt/onbld/bin/\$(ARCH)/install mode=0555 77 file path=opt/onbld/bin/\$(ARCH)/lintdump mode=0555 78 \$(i386\_ONLY)file path=opt/onbld/bin/\$(ARCH)/mbh\_patch mode=0555 79 file path=opt/onbld/bin/\$(ARCH)/ndrgen mode=0555 80 file path=opt/onbld/bin/\$(ARCH)/ndrgen1 mode=0555 81 file path=opt/onbld/bin/\$(ARCH)/pmodes mode=0555 82 file path=opt/onbld/bin/\$(ARCH)/protocmp mode=0555 83 file path=opt/onbld/bin/\$(ARCH)/protolist mode=0555 84 \$(sparc\_ONLY)file path=opt/onbld/bin/\$(ARCH)/stabs mode=0555 85 \$(sparc\_ONLY)file\_path=opt/onbld/bin/\$(ARCH)/tokenize\_mode=0555 86 \$(sparc\_ONLY)file path=opt/onbld/bin/\$(ARCH)/tokenize.exe mode=0555 87 file path=opt/onbld/bin/Install mode=0555 88 file path=opt/onbld/bin/bindrop mode=0555 89 file path=opt/onbld/bin/bldenv mode=0555 90 file path=opt/onbld/bin/bringovercheck mode=0555 91 file path=opt/onbld/bin/build cscope mode=0555 92 file path=opt/onbld/bin/buildstamp mode=0555 93 file path=opt/onbld/bin/cddlchk mode=0555 94 file path=opt/onbld/bin/check rtime mode=0555 95 file path=opt/onbld/bin/checkpaths mode=0555 96 file path=opt/onbld/bin/checkproto mode=0555 97 file path=opt/onbld/bin/copyrightchk mode=0555 98 file path=opt/onbld/bin/cryptodrop mode=0555 99 file path=opt/onbld/bin/cstyle mode=0555 100 file path=opt/onbld/bin/ctfcvtptbl mode=0555 101 file path=opt/onbld/bin/ctffindmod mode=0555 102 file path=opt/onbld/bin/elfcmp mode=0555 103 file path=opt/onbld/bin/elfsigncmp mode=0555 104 file path=opt/onbld/bin/find\_elf mode=0555 105 file path=opt/onbld/bin/findcrypto mode=0555 106 file path=opt/onbld/bin/flg.flp mode=0555 107 file path=opt/onbld/bin/genoffsets mode=0555 108 file path=opt/onbld/bin/get depend info mode=0555 109 file path=opt/onbld/bin/git-pbchk mode=0555 110 file path=opt/onbld/bin/hdrchk mode=0555 111 file path=opt/onbld/bin/hg-active mode=0555 112 file path=opt/onbld/bin/hgsetup mode=0555 113 file path=opt/onbld/bin/interface check mode=0555 114 file path=opt/onbld/bin/interface\_cmp mode=0555 115 file path=opt/onbld/bin/jstyle mode=0555 116 file path=opt/onbld/bin/make pkg db mode=0555 117 file path=opt/onbld/bin/mapfilechk mode=0555 118 file path=opt/onbld/bin/mkreadme\_osol mode=0555 119 file path=opt/onbld/bin/mktpl mode=0555 120 file path=opt/onbld/bin/nightly mode=0555 121 file path=opt/onbld/bin/onu mode=0555 122 file path=opt/onbld/bin/protocmp.terse mode=0555 123 file path=opt/onbld/bin/sccscheck mode=0555 124 file path=opt/onbld/bin/signit mode=0555 125 file path=opt/onbld/bin/signproto mode=0555 126 file path=opt/onbld/bin/validate\_flg mode=0555 127 file path=opt/onbld/bin/validate\_paths\_mode=0555

new/usr/src/pkg/manifests/developer-build-onbld.mf

 $\blacksquare$ 

### **new/usr/src/pkg/manifests/developer-build-onbld.mf**

 **<sup>3</sup>** file path=opt/onbld/bin/validate\_pkg mode=0555 file path=opt/onbld/bin/wdiff mode=0555 file path=opt/onbld/bin/webrev mode=0555 file path=opt/onbld/bin/which\_scm mode=0555 file path=opt/onbld/bin/ws mode=0555 file path=opt/onbld/bin/wsdiff mode=0555 file path=opt/onbld/bin/xref mode=0555 file path=opt/onbld/bin/xref.mk file path=opt/onbld/env/developer file path=opt/onbld/env/gatekeeper file path=opt/onbld/env/illumos file path=opt/onbld/etc/SampleLinks file path=opt/onbld/etc/SamplePkgLinks file path=opt/onbld/etc/exception\_lists/check\_rtime file path=opt/onbld/etc/exception\_lists/interface\_check file path=opt/onbld/etc/exception\_lists/interface\_cmp file path=opt/onbld/etc/hgstyle file path=opt/onbld/etc/its.conf file path=opt/onbld/etc/its.reg file path=opt/onbld/gk/.cshrc file path=opt/onbld/gk/.login file path=opt/onbld/gk/gen\_make.machines mode=0755 file path=opt/onbld/lib/\$(ARCH)/libdwarf.so.1 file path=opt/onbld/lib/perl/onbld\_elfmod.pm file path=opt/onbld/lib/perl/onbld\_elfmod\_vertype.pm file path=opt/onbld/lib/python2.4/onbld/Checks/CStyle.py mode=0444 file path=opt/onbld/lib/python2.4/onbld/Checks/CStyle.pyc mode=0444 file path=opt/onbld/lib/python2.4/onbld/Checks/Cddl.py mode=0444 file path=opt/onbld/lib/python2.4/onbld/Checks/Cddl.pyc mode=0444 file path=opt/onbld/lib/python2.4/onbld/Checks/CmtBlk.py mode=0444 file path=opt/onbld/lib/python2.4/onbld/Checks/CmtBlk.pyc mode=0444 file path=opt/onbld/lib/python2.4/onbld/Checks/Comments.py mode=0444 file path=opt/onbld/lib/python2.4/onbld/Checks/Comments.pyc mode=0444 file path=opt/onbld/lib/python2.4/onbld/Checks/Copyright.py mode=0444 file path=opt/onbld/lib/python2.4/onbld/Checks/Copyright.pyc mode=0444 file path=opt/onbld/lib/python2.4/onbld/Checks/DbLookups.py mode=0444 file path=opt/onbld/lib/python2.4/onbld/Checks/DbLookups.pyc mode=0444 file path=opt/onbld/lib/python2.4/onbld/Checks/HdrChk.py mode=0444 file path=opt/onbld/lib/python2.4/onbld/Checks/HdrChk.pyc mode=0444 file path=opt/onbld/lib/python2.4/onbld/Checks/JStyle.py mode=0444 file path=opt/onbld/lib/python2.4/onbld/Checks/JStyle.pyc mode=0444 file path=opt/onbld/lib/python2.4/onbld/Checks/Keywords.py mode=0444 file path=opt/onbld/lib/python2.4/onbld/Checks/Keywords.pyc mode=0444 file path=opt/onbld/lib/python2.4/onbld/Checks/Mapfile.py mode=0444 file path=opt/onbld/lib/python2.4/onbld/Checks/Mapfile.pyc mode=0444 file path=opt/onbld/lib/python2.4/onbld/Checks/ProcessCheck.py mode=0444 file path=opt/onbld/lib/python2.4/onbld/Checks/ProcessCheck.pyc mode=0444 file path=opt/onbld/lib/python2.4/onbld/Checks/\_\_init\_\_.py mode=0444 file path=opt/onbld/lib/python2.4/onbld/Checks/\_\_init\_\_.pyc mode=0444 file path=opt/onbld/lib/python2.4/onbld/Scm/Backup.py mode=0444 file path=opt/onbld/lib/python2.4/onbld/Scm/Backup.pyc mode=0444 file path=opt/onbld/lib/python2.4/onbld/Scm/Version.py mode=0444 file path=opt/onbld/lib/python2.4/onbld/Scm/Version.pyc mode=0444 file path=opt/onbld/lib/python2.4/onbld/Scm/WorkSpace.py mode=0444 file path=opt/onbld/lib/python2.4/onbld/Scm/WorkSpace.pyc mode=0444 file path=opt/onbld/lib/python2.4/onbld/Scm/\_\_init\_\_.py mode=0444 184 file path=opt/onbld/lib/python2.4/onbld/Scm/\_init\_\_.pyc mode=0444<br>185 file path=opt/onbld/lib/python2.4/onbld/ init .py mode=0444 file path=opt/onbld/lib/python2.4/onbld/\_\_init\_\_.py mode=0444 <sup>186</sup> file path=opt/onbld/lib/python2.4/onbld/\_\_init\_\_.pyc mode=0444 file path=opt/onbld/lib/python2.4/onbld/hgext/\_\_init\_\_.py mode=0444 <sup>188</sup> file path=opt/onbld/lib/python2.4/onbld/hgext/\_\_init\_\_.pyc mode=0444 file path=opt/onbld/lib/python2.4/onbld/hgext/cdm.py mode=0444 file path=opt/onbld/lib/python2.6/onbld/Checks/CStyle.py mode=0444 file path=opt/onbld/lib/python2.6/onbld/Checks/CStyle.pyc mode=0444 file path=opt/onbld/lib/python2.6/onbld/Checks/Cddl.py mode=0444 file path=opt/onbld/lib/python2.6/onbld/Checks/Cddl.pyc mode=0444

#### **new/usr/src/pkg/manifests/developer-build-onbld.mf<sup>4</sup>**

 file path=opt/onbld/lib/python2.6/onbld/Checks/CmtBlk.py mode=0444 file path=opt/onbld/lib/python2.6/onbld/Checks/CmtBlk.pyc mode=0444 file path=opt/onbld/lib/python2.6/onbld/Checks/Comments.py mode=0444 file path=opt/onbld/lib/python2.6/onbld/Checks/Comments.pyc mode=0444 file path=opt/onbld/lib/python2.6/onbld/Checks/Copyright.py mode=0444 file path=opt/onbld/lib/python2.6/onbld/Checks/Copyright.pyc mode=0444 file path=opt/onbld/lib/python2.6/onbld/Checks/DbLookups.py mode=0444 file path=opt/onbld/lib/python2.6/onbld/Checks/DbLookups.pyc mode=0444 file path=opt/onbld/lib/python2.6/onbld/Checks/HdrChk.py mode=0444 file path=opt/onbld/lib/python2.6/onbld/Checks/HdrChk.pyc mode=0444 file path=opt/onbld/lib/python2.6/onbld/Checks/JStyle.py mode=0444 file path=opt/onbld/lib/python2.6/onbld/Checks/JStyle.pyc mode=0444 file path=opt/onbld/lib/python2.6/onbld/Checks/Keywords.py mode=0444 file path=opt/onbld/lib/python2.6/onbld/Checks/Keywords.pyc mode=0444 file path=opt/onbld/lib/python2.6/onbld/Checks/Mapfile.py mode=0444 file path=opt/onbld/lib/python2.6/onbld/Checks/Mapfile.pyc mode=0444 file path=opt/onbld/lib/python2.6/onbld/Checks/ProcessCheck.py mode=0444 file path=opt/onbld/lib/python2.6/onbld/Checks/ProcessCheck.pyc mode=0444 file path=opt/onbld/lib/python2.6/onbld/Checks/\_\_init\_\_.py mode=0444 file path=opt/onbld/lib/python2.6/onbld/Checks/\_\_init\_\_.pyc mode=0444 file path=opt/onbld/lib/python2.6/onbld/Scm/Backup.py mode=0444 file path=opt/onbld/lib/python2.6/onbld/Scm/Backup.pyc mode=0444 file path=opt/onbld/lib/python2.6/onbld/Scm/Version.py mode=0444 file path=opt/onbld/lib/python2.6/onbld/Scm/Version.pyc mode=0444 file path=opt/onbld/lib/python2.6/onbld/Scm/WorkSpace.py mode=0444 file path=opt/onbld/lib/python2.6/onbld/Scm/WorkSpace.pyc mode=0444 file path=opt/onbld/lib/python2.6/onbld/Scm/\_\_init\_\_.py mode=0444 file path=opt/onbld/lib/python2.6/onbld/Scm/\_\_init\_\_.pyc mode=0444 file path=opt/onbld/lib/python2.6/onbld/\_\_init\_\_.py mode=0444 <sup>223</sup> file path=opt/onbld/lib/python2.6/onbld/\_\_init\_\_.pyc mode=0444 file path=opt/onbld/lib/python2.6/onbld/hgext/\_\_init\_\_.py mode=0444 file path=opt/onbld/lib/python2.6/onbld/hgext/\_\_init\_\_.pyc mode=0444 file path=opt/onbld/lib/python2.6/onbld/hgext/cdm.py mode=0444 file path=opt/onbld/man/man1/Install.1 file path=opt/onbld/man/man1/bldenv.1 file path=opt/onbld/man/man1/bringovercheck.1 file path=opt/onbld/man/man1/cddlchk.1 file path=opt/onbld/man/man1/check\_rtime.1 file path=opt/onbld/man/man1/checkpaths.1 file path=opt/onbld/man/man1/codereview.1 file path=opt/onbld/man/man1/cstyle.1 file path=opt/onbld/man/man1/cw.1 file path=opt/onbld/man/man1/find\_elf.1 file path=opt/onbld/man/man1/findunref.1 file path=opt/onbld/man/man1/flg.flp.1 file path=opt/onbld/man/man1/git-pbchk.1 file path=opt/onbld/man/man1/hdrchk.1 file path=opt/onbld/man/man1/hgsetup.1 file path=opt/onbld/man/man1/interface\_check.1 file path=opt/onbld/man/man1/interface\_cmp.1 file path=opt/onbld/man/man1/jstyle.1 file path=opt/onbld/man/man1/lintdump.1 file path=opt/onbld/man/man1/mapfilechk.1 file path=opt/onbld/man/man1/ndrgen.1 file path=opt/onbld/man/man1/nightly.1 file path=opt/onbld/man/man1/onu.1 file path=opt/onbld/man/man1/sccscheck.1 file path=opt/onbld/man/man1/signit.1 file path=opt/onbld/man/man1/signproto.1 file path=opt/onbld/man/man1/webrev.1 254 file path=opt/onbld/man/man1/which scm.1 file path=opt/onbld/man/man1/ws.1 file path=opt/onbld/man/man1/wsdiff.1 file path=opt/onbld/man/man1/xref.1 file path=opt/onbld/man/sman1/get\_depend\_info.1

259 file path=opt/onbld/man/sman1/make\_pkg\_db.1

### **new/usr/src/pkg/manifests/developer-build-onbld.mf**

**<sup>5</sup>**

- hardlink path=opt/onbld/bin/\$(ARCH)/install.bin target=./install
- 261 legacy pkg=SUNWonbld desc="tools used to build the  $OS-Net$  consolidation" \ 262 mame="OS-Net Build Tools" version=11.11, REV=2009.10.22
- name="OS-Net Build Tools" version=11.11,REV=2009.10.22
- license cr\_Sun license=cr\_Sun
- license lic\_CDDL license=lic\_CDDL
- 265 license usr/src/tools/ctf/dwarf/THIRDPARTYLICENSE \ticense=usr/src/tools/ctf/dwarf/THIRDPARTYLICEN
- license=usr/src/tools/ctf/dwarf/THIRDPARTYLICENSE
- 267 license usr/src/tools/onbld/THIRDPARTYLICENSE \<br>268 license=usr/src/tools/onbld/THIRDPARTYLICENSE
- license=usr/src/tools/onbld/THIRDPARTYLICENSE <sup>269</sup> link path=opt/onbld/bin/git-nits target=git-pbchk
- 
- link path=opt/onbld/lib/python target=python2.4
- link path=opt/onbld/man/man1/git-nits.1 target=git-pbchk.1
- # DbLookups.py requires elementtree
- depend fmri=library/python-2/python-extra-24 type=require
- # webrev(1) requires ps2pdf
- depend fmri=print/filter/ghostscript type=require
- 276 # hgsetup(1) uses check-hostname(1) and nightly sendmail(1M)
- depend fmri=service/network/smtp/sendmail type=require
- # nightly(1) uses wget
- depend fmri=web/wget type=require

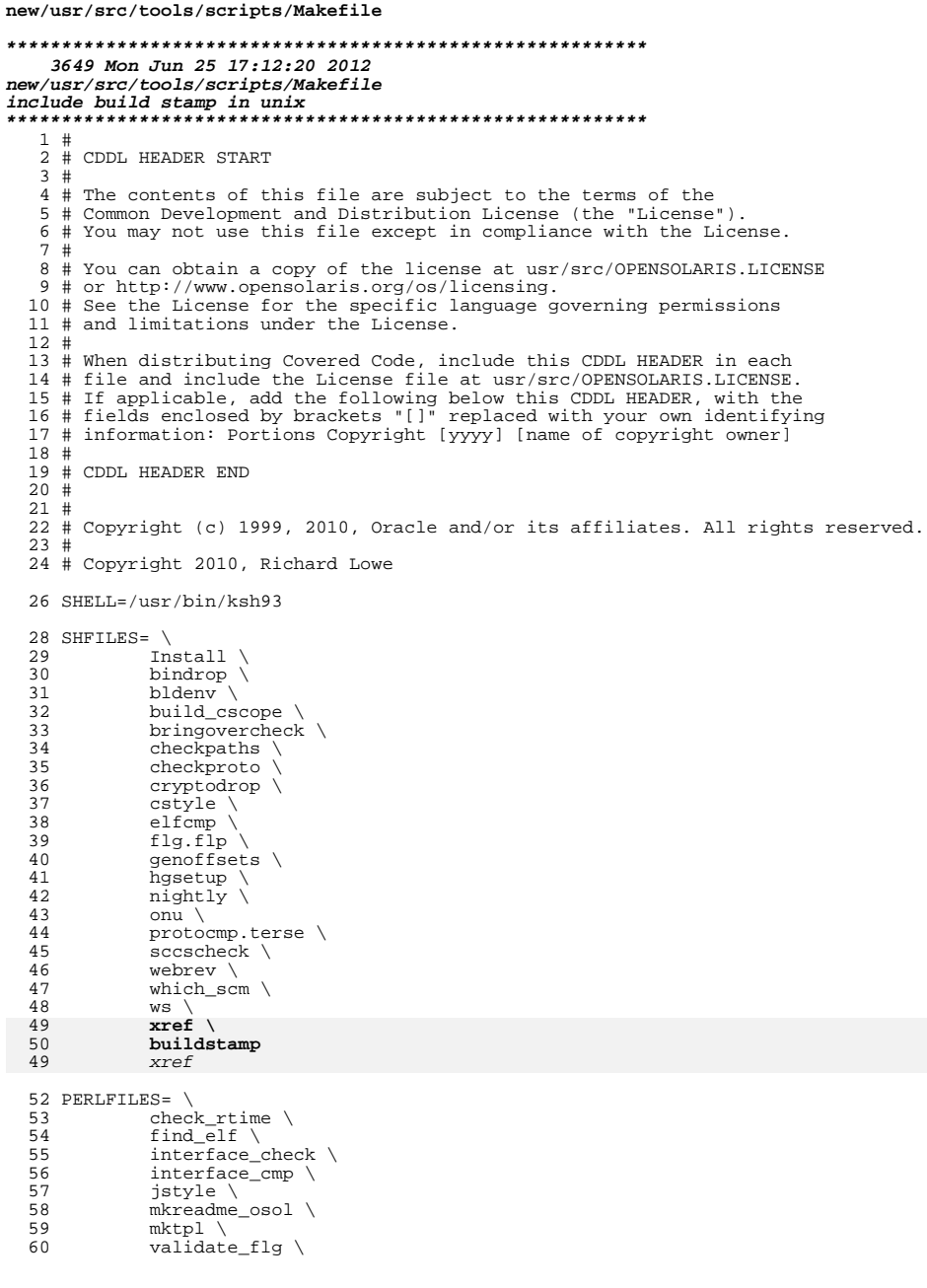

```
61
             validate_paths \setminus62
             wdiff
 64 PERLMODULES= \
             onbld<sup>elfmod.pm</sup> \
 65
 66
             onbld_elfmod_vertype.pm
 69 PYFILES= \
             \ddot{\text{c}}dlchk\ddot{\ }70
 71
             copyrightchk \
             git-pbchk72
 73
             hdrchkhg-active \
 74
 75
             mapfilechk \
 76
             validate<sub>pkg</sub> \
             wsdiff
 77
 79 SCRIPTLINKS= \
 80
            git-nits
 82 MAN1FILES= \
 83
             Install.1 \backslash84
             bldenv.1 \setminusbringovercheck.1 \setminus85
             cddlchk.186
 87
             checkpaths.1 \setminus88
             check\_rtime.189
             cstyle.1 \setminusfind elf.1 \setminus90
             flg.flp.1 \setminus91
 92
             git-pbchk.1 \
 93
             hdrchk.194
             interface_{check.1}interface_{cmp.1}95
 96
             hgsetup.1 \sqrtjstyle.197
             mapfilechk.198
99
             nightly.1100
             onu.1 \n\sqrt{ }101sccscheck.1102
             webrev.1 \setminus103
             which_scm.1 \setminus104ws.1\overline{V}105
             wsdiff.1106
             xref.1
108 MAN1LINKS= \
             git-nits.1
109
111 MAKEFILES= \
112
            xref.mk
114 ETCFILES= \
115
             hqstyle \backslash116
             its.conf \
             its.reg
117
119 EXCEPTFILES= \
             check\_rtime \ \ \ \ \ \ \120
121interface check \setminus122
             interface_cmp
124 CLEANFILES = $(SHFILES) $(PERLFILES) $(PYFILES) bldenv.1
126 include ../Makefile.tools
```
new/usr/src/tools/scripts/Makefile

 $\mathbf{1}$ 

### **new/usr/src/tools/scripts/Makefile<sup>3</sup>**

```
128 ROOTONBLDSCRIPTLINKS = $(SCRIPTLINKS:%=$(ROOTONBLDBIN)/%)
129 ROOTONBLDMAN1LINKS = $(MAN1LINKS:%=$(ROOTONBLDMAN1)/%)
 131 $(ROOTONBLDETCFILES) := FILEMODE= 644
132 $(ROOTONBLDEXCEPTFILES) := FILEMODE= 644
133 $(ROOTONBLDPERLMODULES) := FILEMODE= 644<br>134 $(ROOTONBLDMAKEFILES) := FILEMODE= 644
134 $(ROOTONBLDMAKEFILES) := FILEMODE= 644<br>135 $(ROOTONBLDMAN1FILES) := FILEMODE= 644
135 $(ROOTONBLDMAN1FILES) : FILEMODE=
137 .KEEP_STATE:
139 all: \frac{1}{5}(SHFILES) \frac{1}{5}(PERLFILES) \frac{1}{5}(PERLMODULES) \frac{1}{5}(PYFILES) \frac{1}{5}$ (MAN1FILES) $ (MAKEFILES)
142 $(ROOTONBLDBIN)/git-nits:<br>143 $(RM) $(ROOTONBLD)
143 $(RM) $(ROOTONBLDBIN)/git-nits<br>144 $(SYMLINK) git-pbchk $(ROOTONBL
                $(SYMLINK) git-pbchk $(ROOTONBLDBIN)/git-nits146 $(ROOTONBLDMAN1)/git-nits.1:
147 $(RM) $(ROOTONBLDMAN1)/git-nits.1<br>148 $(SYMLINK) git-pbchk.1 $(ROOTONBLL
                148 $(SYMLINK) git-pbchk.1 $(ROOTONBLDMAN1)/git-nits.1
150 install: all .WAIT $(ROOTONBLDSHFILES) $(ROOTONBLDPERLFILES)<br>151 $(ROOTONBLDPERLMODULES) $(ROOTONBLDPYFILES)
151 $(ROOTONBLDPERLMODULES) $(ROOTONBLDPYFILES)<br>152 $(ROOTONBLDSCRIPTLINKS) $(ROOTONBLDMANIFILE)
152 $(ROOTONBLDSCRIPTLINKS)$(ROOTONBLDMAN1FILES)<br>153 $(ROOTONBLDMAKEFILES)$(ROOTONBLDETCFILES)
153 $(ROOTONBLDMAKEFILES) $(ROOTONBLDETCFILES) \
                           $(ROOTONBLDEXCEPTFILES) $(ROOTONBLDMAN1LINKS)156 clean:
                $(RM) $(CLEANFILES)159 bldenv: bldenv.sh stdenv.sh<br>160 $(RM) "S@"
160 $ (RM) "$@"<br>161 $ed -e'/#161 sed -e '/# STDENV_START/ r stdenv.sh' bldenv.sh > "$@"
162 # Check for shell lint and fail if we hit warnings<br>163 shlintout="$$(/usr/bin/ksh93 -n "$@" 2> 51 )";
 163 shlintout="$$( /usr/bin/ksh93 -n "$@" 2>&1 )" ; \
164 [[ "$${shlintout}" != "" ]] && \
165 \{\begin{array}{c} \text{print} -r - - \text{ sign} \\ \text{split} \end{array} \text{ (CHMOD) } + x \text{ sign} \} || \text{ true}$ (CHMOD) +x "$@"
168 bldenv.1: bldenv<br>169 $(RM) "$
169 $(RM) "$@"<br>170 (set to er
170 (set +o errexit ; ksh93 $? --nroff ; true) 2 > 1 | \<br>171 sed 's/\.DS/.nf/g;s/\.DE/.fi/' > "$@"
                red 's/\angle.BS/.nf/gis/\angle.BE/.fi' > "$@"173 nightly: nightly.sh stdenv.sh<br>174 $(RM) "$@"
174 $ (RM) "S@" <br>175 $edd -e'/#175 sed -e '/# STDENV_START/ r stdenv.sh' nightly.sh > nightly<br>176 $(CHMOD) +x "$@"
                176 $(CHMOD) +x "$@" 
178 include ../Makefile.targ
```

```
new/usr/src/tools/scripts/buildstamp.sh
1474 Mon Jun 25 17:12:20 2012
new/usr/src/tools/scripts/buildstamp.sh
include build stamp in unix
1 #!/usr/bin/ksh -p
  2#3 # CDDL HEADER START
  4#5 # The contents of this file are subject to the terms of the
  6 # Common Development and Distribution License (the "License").
  7 # You may not use this file except in compliance with the License.
  8#
  9 # You can obtain a copy of the license at usr/src/OPENSOLARIS.LICENSE
 10 # or http://www.opensolaris.org/os/licensing.
 11 # See the License for the specific language governing permissions
 12 # and limitations under the License.
  13#14 # When distributing Covered Code, include this CDDL HEADER in each
 15 # file and include the License file at usr/src/OPENSOLARIS.LICENSE.
 16 # If applicable, add the following below this CDDL HEADER, with the
 17 # fields enclosed by brackets "[]" replaced with your own identifying
 18 # information: Portions Copyright [yyyy] [name of copyright owner]
 19 #
 20 # CDDL HEADER END
 21#23#24 # Copyright 2012 Joshua M. Clulow <josh@sysmgr.org>
 25#27 WHICH SCM=which scm
  28 CW = CW29 NAWK=nawk
  32 echo "date: $(date)"
 33 echo "uname: $(uname -a)"
 35 $WHICH_SCM | read scm_type junk || exit 1
 36 \text{ cmd}37 if [[ $sem_type == "git" ]]; then
 38 cmd="git rev-parse --verify HEAD"<br>39 elif [[ $scm type == "mercurial" ]]; then
  40
            cmd="top__ing log -r tip --template {node}41 fi
  42 if [ -n $cmd ] ; then
 43
            echo "scm: ${scm_type} $($cmd)"
 44 fi
  46 $CW -_versions 2>&1 | $NAWK '
  47 /^primary:/ { print; watch = 1; next; }
  48 watch == 1 { print("primaryversion: "$0); watch = 0; next; }
     /^shadow:/ { print; watch = 2; next; }<br>watch == 2 { print("shadowversion: " $0); watch = 0; next; }
  49
 50
 51<sup>7</sup>53 exit 0
```
 $\blacksquare$ 

new/usr/src/uts/Makefile.targ  $\blacksquare$ new/usr/src/uts/Makefile.targ  $62 +$ 14150 Mon Jun 25 17:12:21 2012  $63$   $\sin(MODUIE)$ . check: **FRC** new/usr/src/uts/Makefile.targ @BUILD TYPE=DBG32 \$(MAKE) \$(MODULE).check.targ  $64$ include build stamp in unix 66 S(MODULE).check.targ: \$(BINARY) \$(OBJECTS) \$(EXTRA CHECK OBJS) \$(UNIX 0) \$(MOD  $1#$  $S(LD)$  -o /dev/null  $S(OBJECTS)$   $S(EXTRA CHECK OBJS)$   $S(UNIX O)$   $S(MODSTUBS O)$ 67 2 # CDDL HEADER START  $3#$ 69 # 4 # The contents of this file are subject to the terms of the 70 # Module lint library construction targets. 5 # Common Development and Distribution License (the "License").  $71 \pm$ 6 # You may not use this file except in compliance with the License. 72 MOD LINT LIB =  $$(LINK LIB DIR)/llib-l$(LINK MONULE).1n$ 7 # 8 # You can obtain a copy of the license at usr/src/OPENSOLARIS.LICENSE 74 \$ (MOD LINT LIB): \$(LINT LIB DIR) \$(LINTS) @-\$(ECHO) "\n\$(OBJS\_DIR)/\$(MODULE): (library construction):" 9 # or http://www.opensolaris.org/os/licensing. 75 10 # See the License for the specific language governing permissions 76  $@(§(LINT) -O §(LINT_MODULE) - §(OBJS_DIR)$  $11$  # and limitations under the License. 77  $$$ (LINTFLAGS)  $$$ (LINTS)  $$$ (LTAIL))  $12 \pm$ 78 @\$(MV) llib-l\$(LINT\_MODULE)-\$(OBJS\_DIR).ln \$@ 13 # When distributing Covered Code, include this CDDL HEADER in each  $14$  # file and include the License file at usr/src/OPENSOLARTS LICENSE. 80 S(LINT MODULE), lint: S(MOD LINT LIB) S(LINT LIB) S(GEN LINT LIB) 15 # If applicable, add the following below this CDDL HEADER, with the @-\$(ECHO) "\n\$(OBJS\_DIR)/\$(LINT\_MODULE): global crosschecks:" 81 16 # fields enclosed by brackets "[]" replaced with your own identifying  $@(S(LINT) S(LINTFLAGS) S(MOD LINT LIB)$ 82 17 # information: Portions Copyright [yyyy] [name of copyright owner] 83  $$(LINT_LIB) $(GEN_LINT_LIB) $(LTAIL))$  $18#$ 19 # CDDL HEADER END  $QE +$  $20#$ 86 # Since assym.h is a derived file, the dependency must be explicit for 87 # all files including this file. (This is only actually required in the  $21 \pm$ 22 # Copyright (c) 1991, 2010, Oracle and/or its affiliates. All rights reserved. 88 # instance when the .nse depinfo file does not exist.) It may seem that 89 # the lint targets should also have a similar dependency, but they don't  $23 \#$  $24#$ This Makefiles contains the common targets and definitions for 90 # since only C headers are included when #defined(lint) is true. The 91  $\#$  actual lists are defined in \*/Makefile.files.  $25 \#$ all kernels. It is to be included in the Makefiles for specific  $26#$ implementation architectures and processor architecture dependent  $92 \#$  $27#$ modules: i.e.: all driving kernel Makefiles. 93 S(ASSYM DEPS: %= \$(OBJS DIR)/%): \$(DSF DIR)/\$(OBJS DIR)/assym.h  $28#$  $95#$  $30#$  $96 \pm$ Everybody need to know how to create a modstubs.o built with the  $31#$ 97 # appropriate flags and located in the appropriate location. Default rule for building the lint library directory:  $32 \pm$  $98#$ 99 \$(MODSTUBS 0): \$(MODSTUBS) 33 \$(LINT LIB DIR): 34  $-\omega$ mkdir -p \$@ 2> /dev/null  $$(\overline{COMPILE}.s) - 0 \$  $$@$(MODSTUBS)$ 100  $36#$ 102 \$(LINTS DIR)/modstubs.ln:  $$/MONSTITRS)$  $37#$ All C objects depend on inline files. However, cc(1) doesn't generate 103  $@({\xi(LHEAD) \xi(LINT.s) \xi(MODSTUBS) \xi(LTAIL))$  $38#$ the correct dependency info. Also, these Makefiles don't contain a  $39#$ separate list of C-derived object files (but it is light weight to  $105 \pm$  $40#$ let the assembler files think they depend upon this when they don't). 106 # Build the source file which contains the kernel's utsname,  $41#$ Fortunately, the inline files won't change very often. So, for now, 107 # with release, version and machine set as follows:  $42 \pm$ all objects depend on the inline files. Remove this when the inliner  $108 \pm$  $43#$ is fixed to drop correct dependency information.  $109#$ release: contents of \$(RELEASE) (Spaces replaced by '\_') version: contents of \$(PATCHID) (Spaces replaced by  $'$ \_')  $44 \pm$  $110 +$ 45 \$(OBJECTS): \$(INLINES)  $111#$ machine: contents of \$(UNAME M)  $112 +$  $47#$ 113 # Build environment information is only contained in the comment section.  $48#$ Partially link .o files to generate the kmod. The fake dependency  $114#$ 49 # on modstubs simplifies things... 115 # The version string, normally the variable VERSION, is set to display  $50 +$ ELFSIGN MOD is defined in the individual KCF plug-in modules Makefiles, 116 # environmental information temporarily while in development because  $51#$ and will sign the ELF objects using elfsign(1). 117 # it provides a little more useful information.  $52#$  $118 +$  $53 \text{ } $(BINARY)$ : S(OBJECTS) 119 VERSION STRING = (\$(ECHO) \$\$LOGNAME [\'basename \$\$CODEMGR WS\'] \\\c; date +%D)  $S(LD) - r S(LDFLAGS) - 0 S@ S(OBJECTS)$ 120 S(INTERNAL RELEASE BUILD) VERSION STRING =  $$(ECHO)$  S(PATCHID) 54 55 \$(CTFMERGE\_UNIQUIFY\_AGAINST\_GENUNIX) 56 **S(POST PROCESS)** 122 \$ (OBJS DIR) / vers.o: \$ (OBJECTS) 57  $\frac{1}{\sqrt{2}}$  (COMPILE.c) -DUTS\_RELEASE=\"'\$(ECHO) \$(RELEASE) | sed -e 's/ /\_/g''\" \ **S(ELFSIGN MOD)**  $123$  $124$ -DUTS\_VERSION= $\overline{\backslash}$ "'\$(VERSION\_STRING) | sed -e 's/ /\_/g''\" \ 59 # 125 -DUTS\_PLATFORM=\"\$(UNAME\_M)\" -o \$@ \$(SRC)/uts/common/os/vers.c This target checks each kmod for undefined entry points. It does not  $60#$ 126 S(CTECONVERT O) modify the kmod in any way.  $S(PROCESS BUITLDSTAMP)$  S@  $61 \pm$ 127

 $\sim$ 

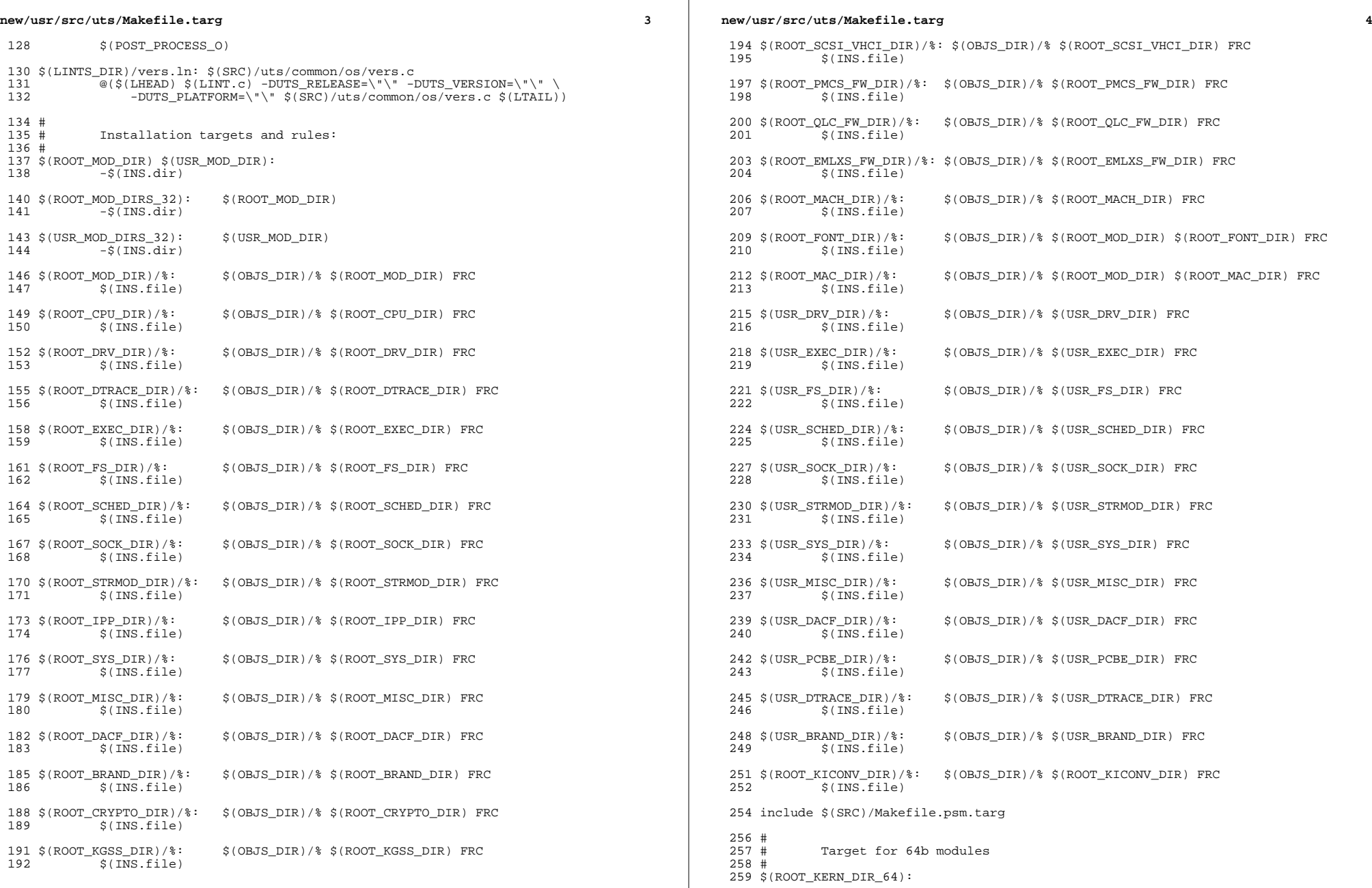

**new/usr/src/uts/Makefile.targ <sup>5</sup>**  $260 - $$  (INS.dir) <sup>262</sup> \$(ROOT\_KERN\_DIR\_64)/%: \$(OBJS\_DIR)/% \$(ROOT\_KERN\_DIR\_64) FRC  $$$ (INS.file)  $265$   $8/\$$ (SUBDIR64):  $\frac{8}{266}$  $-S(INS.dim)$  $268$  #<br> $269$  # Targets for '.conf' file installation.  $270$  #<br>271 \$ (ROOT\_CONFFILE): 271  $\frac{1}{2}$ (ROOT\_CONFFILE):  $\frac{1}{2}$  (SRC\_CONFFILE)  $\frac{1}{2}$  (ROOT\_CONFFILE: $\frac{2}{3}$  (CONFFILE)= $\frac{2}{3}$ )  $$$ (INS.conffile)  $274$  #<br>275 # 275 # Targets for creating links between common platforms. ROOT\_PLAT\_LINKS<br>276 # are are the /platform level while ROOT PLAT LINKS 2 are one level 276 # are are the /platform level while ROOT\_PLAT\_LINKS\_2 are one level<br>277 # down (/platform/\uname -i\/{lib}sbin}kernel}. down (/platform/'uname  $-i'/\{\text{lib}|\text{sbin}|\text{kernel}\}.$ <sup>278</sup> # 279 \$(ROOT\_PLAT\_LINKS):<br>280 \$(INS.slink)  $$(\overline{INS}, \overline{s1} \overline{ink1})$  $282$  \$(ROOT\_PLAT\_LINKS\_2):<br>283 \$(INS slink2)  $$$ (INS.slink2)  $285 \t$ (USR\_PLAT\_LINKS):$ <br>  $286 \t$ (INS\_slin)$  $$$ (INS.slink1)  $288 \xi$ (USR\_PLAT\_LINKS\_2):<br>289  $\xi$ (INS slink2  $$$ (INS.slink2) <sup>291</sup> # <sup>292</sup> # multiple builds support <sup>293</sup> # 294 def \$(DEF\_DEPS) := TARGET = def<br>295 all \$(ALL DEPS) := TARGET = all  $295$  all  $$$ (ALL\_DEPS)  $\qquad \qquad ::$  TARGET = all  $296$  clean  $$$ (CLEAN DEPS)  $\qquad \qquad ::$  TARGET = clean 296 clean  $$$ (CLEAN\_DEPS)  $:$  = TARGET = clean 297 clobber  $$$ (CLOBBER DEPS)  $:$  = TARGET = clobber  $297 \text{ clobber }$  \$(CLOBBER\_DEPS) := TARGET = clobber \$(CLOBBER\_DEPS) := TARGET = lint <sup>298</sup> lint \$(LINT\_DEPS) := TARGET = lint <sup>299</sup> modlintlib \$(MODLINTLIB\_DEPS) := TARGET = modlintlib  $300 \text{ modlist } $ (MODLIST\_DEPS)$  := TARGET = modlist<br>301 modlist \$(MODLIST DEPS) := NO STATE= -K \$\$MODSTATE\$\$\$\$  $301 \text{ modlist } \text{\$ (MODLIST-DEPS)} \qquad := \text{NO\_STATE} = -K \text{ $$3MODS'}$ <br> $302 \text{ clean.lint } \text{\$ (CLEAN LINT\_DEPS)} \qquad := \text{TARGE} = \text{clean.lint}$  $302 \text{ clean }.$ lint  $$$ (CLEAN\_LINT\_DEPS) := TARGET = clean.lint 3(INSTALL DEPS) := TARGET = install  $303 \text{ install } \frac{\xi(\text{INSTALL} \text{ DEPS})}{\xi(\text{SYM} \text{ DEPS})}$  := TARGET = install<br>304 symcheck  $\frac{\xi(\text{SYM} \text{ DEPS})}{\xi(\text{SYM} \text{ DEPS})}$  := TARGET = symcheck  $304$  symcheck  $$ (SYM_DEPS)$  $306$  ALL\_TARGS = def all clean clobber lint modlintlib \  $307$  clean.lint lintlib install symcheck clean.lint lintlib install symcheck  $309$  ALL  $0BJ32$  =  $$ (ALL \; TARGS: % = % . obj32)$ 311 \$(ALL\_OBJ32): FRC<br>312 @BUILD TYPE: @BUILD\_TYPE=OBJ32\_VERSION='\$(VERSION)' \$(MAKE) \$(NO\_STATE) \$(TARGET).tar  $314$  ALL DEBUG32 =  $$(ALL \tTARGS: % = % : debug32)$  $316$  \$(ALL\_DEBUG32): FRC<br>317 @BUILD TYPE: <sup>317</sup> @BUILD\_TYPE=DBG32 VERSION='\$(VERSION)' \$(MAKE) \$(NO\_STATE) \$(TARGET).tar  $319$  ALL\_OBJ64 =  $$ (ALL_TARGS: % = % . obj64)$ 321 \$(ALL\_OBJ64): FRC<br>322 @BUILD TYPE= <sup>322</sup> @BUILD\_TYPE=OBJ64 VERSION='\$(VERSION)' \$(MAKE) \$(NO\_STATE) \$(TARGET).tar  $324$  ALL\_DEBUG64 =  $$$ (ALL\_TARGS:  $=$   $%$ , debug64)

 **<sup>6</sup>** 326 \$(ALL\_DEBUG64): FRC<br>327 @BUILD TYPE <sup>327</sup> @BUILD\_TYPE=DBG64 VERSION='\$(VERSION)' \$(MAKE) \$(NO\_STATE) \$(TARGET).tar  $329$  # <sup>330</sup> # Currently only the IP module needs symbol checking on obj64.  $331 \#$  Other modules have the same global-objs nm output for debug64 and obj64.<br>332  $\#$ 333 \$(SISCHECK DEPS): 333 \$(SISCHECK\_DEPS): \$(DEF\_DEPS)<br>334 @TARG='\$(ECHO) \$@ | \$(CUT) -d'.' -f2'; \<br>"ROBOUG AUGOUT" ATTROL 335 MODSYMS=\$(MODULE).symbols.\$\$TARG;<br>336 if [-f "\$(MODULE).global-objs.\$\$TA 336 if  $[-f \stackrel{w}{\sim} (MODULE) \cdot global-objs.$$$ <br>337 <br>3.0bal-objs.\$\$T  $\frac{\{(GREF) -v' \# \ (\text{MODULE}), \text{global}-\text{objs}}{\text{S(SORT)} -u}$  > \$80000 \$(SORT) -u > \$8000 \$1500 \$ 338 \$(SORT) -u > \$\$MODSYMS.tmp; \<br>339 \$(NM) \$\$TARG/\$(MODULE) |\$(GREP) OBJT |\$(GREP) -v UNDEF | \<br>340 \$(CUT) -d'|' -f8 |\$(GREP) -v '^\_\_const\_' | \<br>341 \$(GREP) -v '\.[0-9]\*\$\$' |\$(SORT) -u \ <sup>342</sup> > \$\$MODSYMS.tmp.new; \  $343$   $$ (DIFF) $340DSYMS.$ tmp  $$340SYNS.$ tmp.new > \$\$MODSYMS.diff  $|| \ \setminus$ <br>344  $$340SYNS.$  $344$  ( $$({ECHO})$  "warning:  $$({MODULE})$  symbol checking:" \\; 345  $"$ dobal variable(s) introduced and/or removed." 345  $"global variable(s) introduced and/or removed."$ <br>346  $\zeta(CAT)$  sampsyms diff:  $ayit$  1)  $\sqrt{SAT}$  \$\$MODSYMS.diff; exit 1) \ 347 349 \$(SISCLEAN\_DEPS):<br>350 -TARG='\$(I 350 -TARG=' $\frac{1}{2}$ (ECHO)  $\frac{2}{9}$  |  $\frac{1}{2}$ (CUT) -d'' -f2'; \ 351 MODSYMS=\$(MODULE).symbols.\$\$TARG; \<br>352 \$(RM) \$\$MODSYMS tmp \$\$MODSYMS tmp ne \$(RM) \$\$MODSYMS.tmp \$\$MODSYMS.tmp.new \$\$MODSYMS.diff Nothing to remove  $355 \; \text{$ (OBJS_DIR):}$ <br>356 -@mk <sup>356</sup> -@mkdir -p \$@ 2> /dev/null 358 def.targ:  $$ (OBJS DIR) $ (ALL TARGET)$ <sup>360</sup> all.targ: \$(OBJS\_DIR) \$(ALL\_TARGET) <sup>362</sup> lint.targ: \$(OBJS\_DIR) \$(LINT\_TARGET) <sup>364</sup> modlintlib.targ: \$(OBJS\_DIR) \$(MOD\_LINT\_LIB) <sup>366</sup> install.targ: \$(OBJS\_DIR) \$(INSTALL\_TARGET) <sup>368</sup> # <sup>369</sup> # Support for Install.sh. <sup>370</sup> # 372 modlist: \$(MODLIST\_DEPS) <sup>374</sup> # paths relative to \$(ROOT). <sup>375</sup> RELMODULE = \$(ROOTMODULE:\$(ROOT)/%=%) <sup>376</sup> RELCONF = \$(ROOT\_CONFFILE:\$(ROOT)/%=%) <sup>377</sup> RELLINK = \$(ROOTLINK:\$(ROOT)/%=%) 378 RELUNIX =  $$$ (UNIX32 LINK: $$$ (ROOT)/ $$=$   $$$ ) <sup>379</sup> RELSOFTLINKS = \$(ROOTSOFTLINKS:\$(ROOT)/%=%) <sup>381</sup> MODSRC:sh= pwd <sup>383</sup> # <sup>384</sup> # Generate module information for Install.sh, i.e., specify what files <sup>385</sup> # Install.sh should include. Each line looks like <sup>386</sup> # <tag> <srcdir> <arg1> <arg2> ... <sup>387</sup> # where <tag> specifies the type of file, <srcdir> gives the source 388 # path (useful if there is an error), and  $\langle \text{argN> is one or more} \rangle$ <sup>389</sup> # additional bits of information that Install.sh needs (e.g., source <sup>390</sup> # directory, install directory, filtering tags). See Install.sh for <sup>391</sup> # details on the arguments for each tag type, especially the functions

**new/usr/src/uts/Makefile.targ**

```
new/usr/src/uts/Makefile.targ 7
 392 # copymod, filtmod, and filtimpl.
 393 #
 394 # Changes to this target may require corresponding changes to
 395 # Install.sh.<br>396 #
 396 #
397 # Don't issue a MOD entry if it's not in the install list.
 398 #
 400 \t$ (MODLIST_DEPS): FRC<br>401 @case $@ in
 401 @case $@ in \<br>402 *32) \
 402 *32) \
 403<br>
404<br>
1 - n "5(PET)404 [-n \times (REIMODULE)^*] \&x \in 1 \text{ modulo } \times 64)
 405 *64) \
 406 class=64; \lambda407 f – "S(RET)
 [ -n \times (REIMODULE) \times ] 6 \& \times \times 408<br>408 \text{reImodule='dirname S(R)}408 relmodule='dirname $(RELMODULE)'/$(SUBDIR64);; \
409
 409 esac; \lambda<br>410 if \lambda410 if [-z \space "$\mathcal{S}(\text{THISIMPL})" ]; then \<br>411 impl=all; \
 411 impl=all; \ \lambda412 else \setminus413 impl=\frac{2}{3}(THISIMPL); \
 414 fi; \qquad fii
 415 if [-n \text{ "S(ROOTMODULE)}" -a -n \text{ "S(INSTALL_TARGET)}" ]; then \<br>416 if [-z \text{ "S(MODULE)}" ]; then \
 416 if \t -z " \n$ (MODULE)" \t]; then \n117417 module='basename $(ROOTMODULE)'; \
 418 else \setminus419 module=\frac{20}{1} module=\frac{20}{1} module=\frac{20}{1} module=\frac{20}{1} module=\frac{20}{1} module=\frac{20}{1} module=\frac{20}{1} module=\frac{20}{1} module=\frac{20}{1} module=\frac{20}{1} module=\frac{20}{1} module=\frac{20}{1}420 fii \lambda<br>421 finst
 421 tinstall="$(INSTALL_TARGET)"; \setminus 422 for t in $$tinstall; do \
 422 for t in $$tinstall; do \<br>423 if [ "$(ROOTMODULL
                                    if \left[ \begin{array}{cc} \n\end{array} \right] \mathcal{L} \mathcal{L} \mathcal{L} \mathcal{L} \mathcal{L} \mathcal{L} \mathcal{L} \mathcal{L} \mathcal{L} \mathcal{L} \mathcal{L} \mathcal{L} \mathcal{L} \mathcal{L} \mathcal{L} \mathcal{L} \mathcal{L} \mathcal{L} \mathcal{L} \mathcal{L} \mathcal{L} \mathcal{L424echo MOD $(MODSRC) $$module $$relmodule \techo MOD $(MODSRC) $$module $$relmodule \techo $$50.000 $$1.000 $$50.000 $$7.000 $$7.000 $$7.000 $1.000 $1.000 $1.000 $1.000 $1.000 $1.000 $1.000 $1.000 $1.000 $1.000 $1.000 $1.000
                                                    $5class $5impl; \
 426426 break; \chi break; \chi break; \chi427 fi \
 428 done \setminus429 \qquad \qquad fii, \qquad \qquad fii,
 430 if [ -n "$(CONF_SRCDIR)" ]; then \<br>431 tinstall="$(INSTALL_TARGET)"; \
 432 for t in \frac{1}{5} for t in \frac{1}{5} (ROOT CONFF)
                                     if [ $(ROOT_CONFFILE) = $$t ]; then \434434 echo CONF $(MODSRC) $(RELCONF) \
                                                    $(MODSRC)/$(CONF SRCDIR) $simpl $simodule; \setminus436\begin{array}{ccc} 436 & & \text{break} \\ 437 & & \text{frac} \end{array}437 fi \
438 done \
 439 fii \overline{1}440 if [ -n "$(ROOTLINK)" ]; then \
 441 rellinks="$(RELLINK)"; \<br>442 for r in $$rellinks; do
 442 for r in $x rellinks; do \, 443 for r in $x if $x sclass = 3.
                                     if [ $sclass = 32 ]; then \
 444444 1inkdir='dirname $$r'; \
445else \setminus4461inkdir='dirname $$r'/$(SUBDIR64); \text{447} \text{1}}
 447 fi; \lambda448 echo LINK $(MODSRC) $$relmodule $$module \
 449449 <br>
$$linkdir 'basename $$r' $$impl; \pasename $$r' $$impl; \pasename $$r' $$impl; \pasename $9.57
 450 done \
 451 fi; \<br>452 if [ -
 452 if [-n \text{ "$\$(UNIX32_LINK)" }]; then \
 453 echo SYMLINK $(MODSRC) $(SUBDIR64)/$(UNIX) \<br>454 dirname $(RELUNIX) unix $$impl $$modul
 454 				 dirname $(RELUNIX) 		 unix $$impl $$module; \<br>455 			 fi; \
 455 fi\overline{i} fii
 456 trelsoftlinks="$(RELSOFTLINKS)"; \
                for t in $Strelsoftlinks; do \
```

```
new/usr/src/uts/Makefile.targ 8
 458 if [ $5class = 32 ]; then \text{459} if [ $532 ] inkdir='dirname $$
 459 linkdir='dirname $$t'; \
 460 else \setminus461 linkdir='dirname $$t'/$(SUBDIR64); \
  462 fi; \
 463 linkname='basename $$t'; \
 464 echo SYMLINK $(MODSRC) $(MODULE) $$linkdir $$linkname \<br>465 $$impl $$module; \
 465 $$impl$$module; \
                 done
 468 #<br>469 #
 469 # Cleanliness is next to ...<br>470 #
  470 #
471 clean.targ:
 472 -$(RM) $(CLEANFILES) Nothing_to_remove
 474 clobber.targ:
                 -$(RM) $(CLOBBERFILES) Nothing_to_remove
 477 clean.lint.targ:<br>478 -S(RM) S
                 -5(RM) 5(CLEANLINTFILES) Nothing to remove
 480 #<br>481 #
 481 # Create fake lintlibs in the 64b dirs so 482 # qlobal linting works
                 global linting works
 483 #
 484 lint64:<br>485
 485 @$(ECHO) $(MODULE) fake lints
 486 \qquad @for dir in \zeta(LINT64_DIRS); do \<br>487 \qquad if \qquad 1 -d $$dir 1; then
 487 if [ ! -d $$dir ]; then mkdir $$dir; fi \<br>488 done
 488 done<br>489 @for
 489 \qquad @for file in \zeta(LINT64_FILES); do \<br>490 \qquad if [ \qquad -f $$file ]; then to
 490 if [ ] -f \frac{1}{2} file ]; then touch \frac{1}{2} file; fi
                 done
 493 #<br>494 #
 494 \# In some places we also need to create fake lintlibs for 32b<br>495 \# dirs so global linting works
 495 \# dirs so global linting works 496 \#496 #
497 lint32:
 498 @$(ECHO) $(MODULE) fake lints
 499 \qquad @for dir in $(LINT32_DIRS); do \<br>500 \qquad if \qquad -d $$dir l; then i
 500 if \begin{bmatrix} 1 & -d & 5\sqrt{d} & \text{if} & 1 \end{bmatrix}; then mkdir $$dir; fi \
 501 done<br>502 @for
 502 \qquad @for file in $(LINT32_FILES); do \<br>503 \qquad if \qquad! -f $$file l; then to
 503 if \begin{bmatrix} 1 & -f & \frac{1}{2}f \\ -f & \frac{1}{2}f & \frac{1}{2}f \\ -f & \frac{1}{2}f & \frac{1}{2}f \\ -f & \frac{1}{2}f & \frac{1}{2}f \\ -f & \frac{1}{2}f & \frac{1}{2}f \\ -f & \frac{1}{2}f & \frac{1}{2}f \\ -f & \frac{1}{2}f & \frac{1}{2}f \\ -f & \frac{1}{2}f & \frac{1}{2}f \\ -f & \frac{1}{2}f & \frac{1}{2}f \\ -f & \frac{1}{2}f & \frac{1}{2}f \\ -f &done
```

```
506 FPC:
```